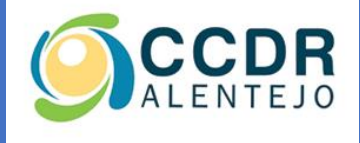

# Implementação do SNC-AP nas Autarquias da Região Alentejo

COMISSÃO DE COORDENAÇÃO E DESENVOLVIMENTO REGIONAL DO ALENTEJO

# FICHA TÉCNICA

COORDENAÇÃO

Carlos Branco | Chefe de Divisão de Finanças Locais e Modernização

Recolha e Tratamento da informação

Ana Caeiro | Técnica Superior

Edição,

CCDR-Alentejo, julho de 2021

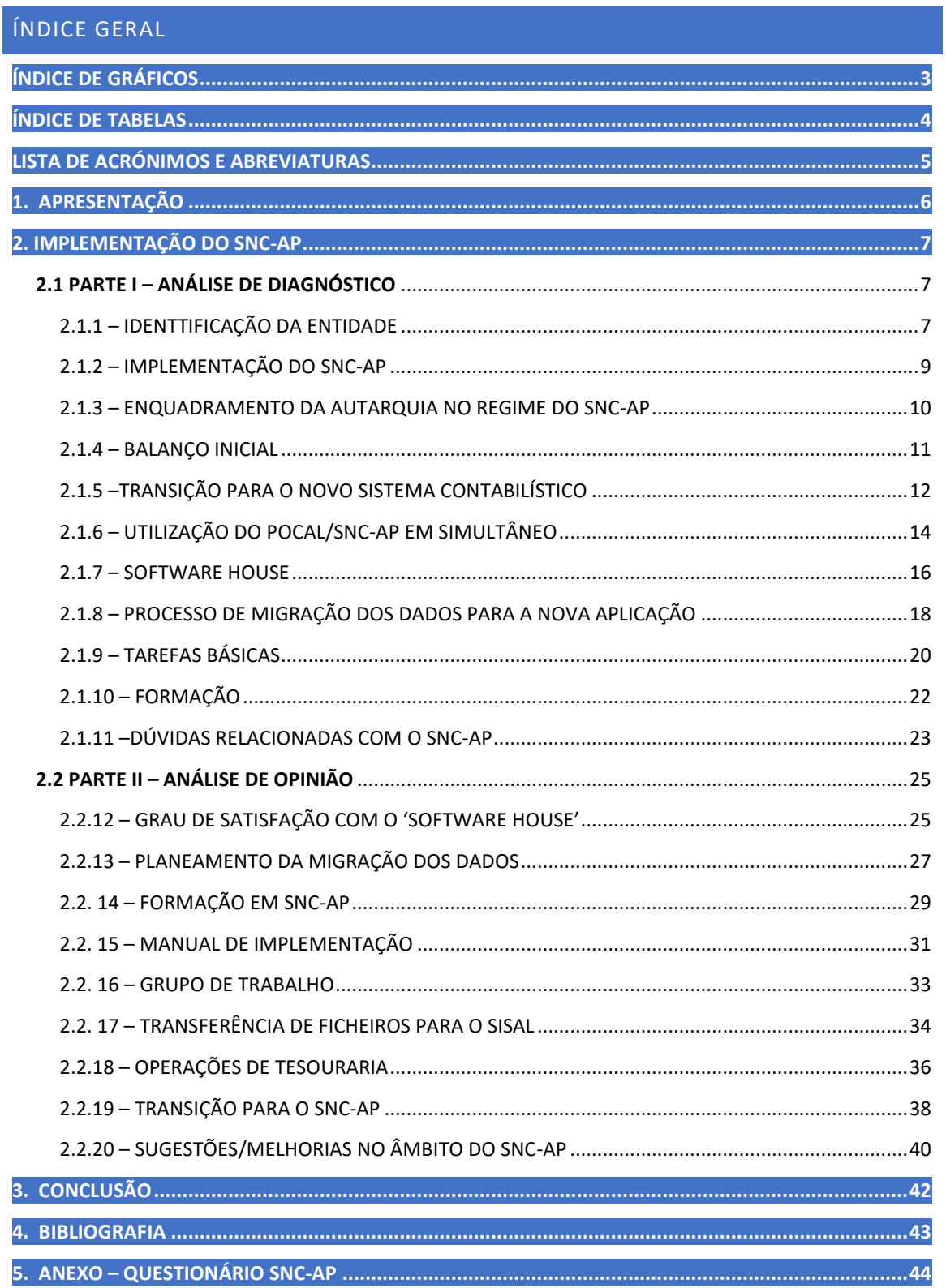

# <span id="page-3-0"></span>**ÍNDICE DE GRÁFICOS**

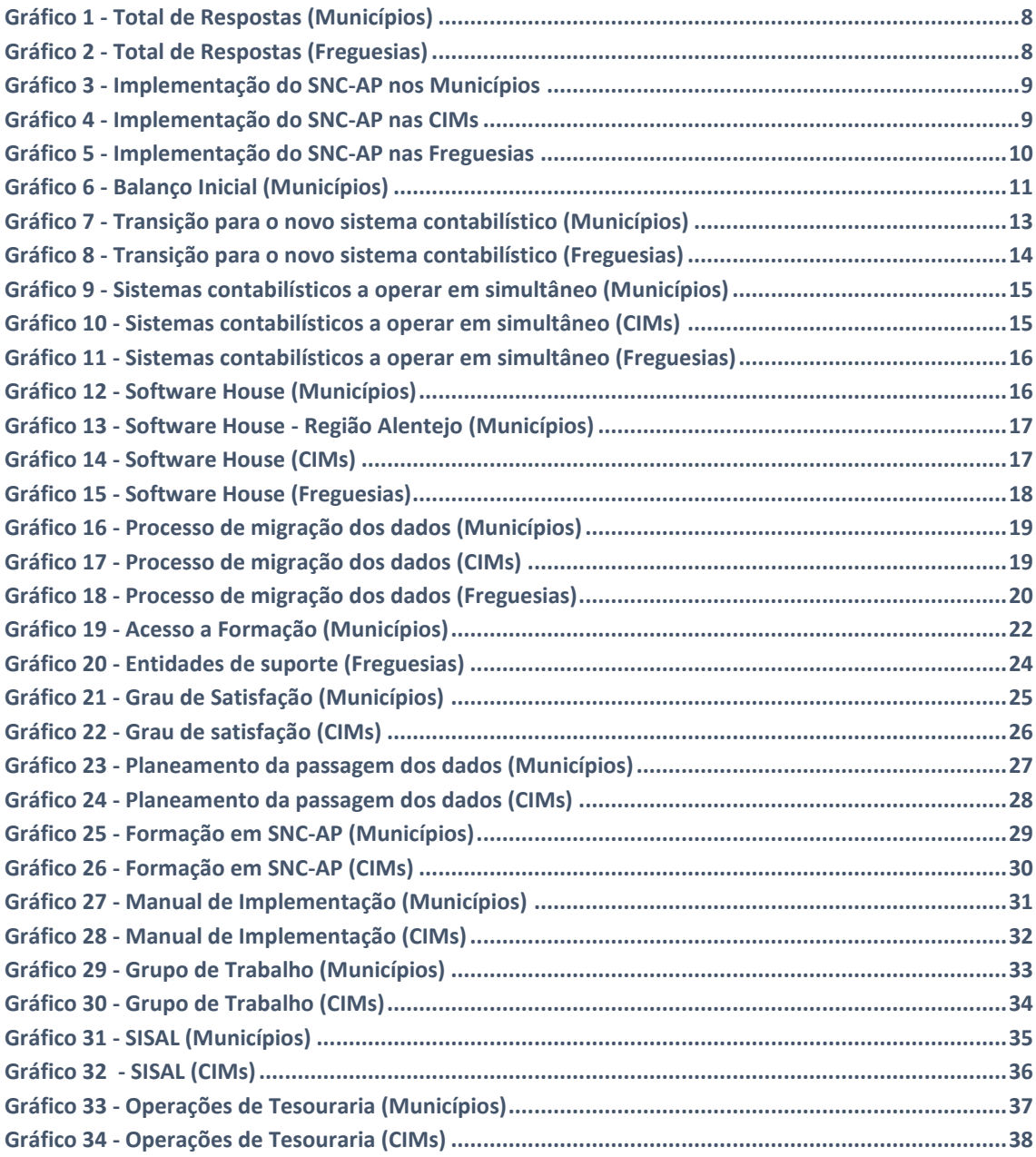

# <span id="page-4-0"></span>ÍNDICE DE TABELAS

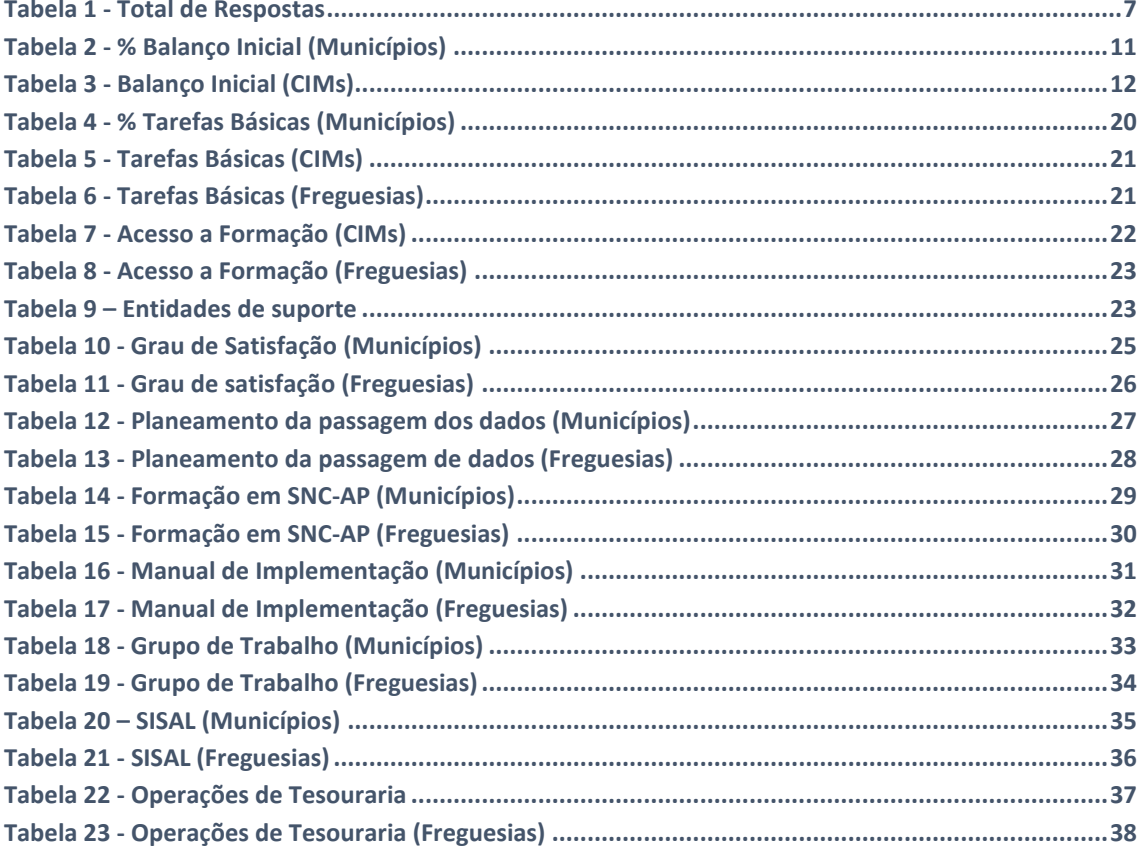

# <span id="page-5-0"></span>LISTA DE ACRÓNIMOS E ABREVIATURAS

- **SNC-AP –** Sistema de Normalização Contabilística para as Administrações Públicas
- **POCAL –** Plano Oficial de Contabilidade das Autarquias Locais
- **NCP –** Norma de Contabilidade Pública
- **CIBE –** Cadastro e Inventário dos Bens do Estado

**CC2 –** Classificador Complementar 2 - Cadastro e vidas úteis dos ativos fixos tangíveis, intangíveis e propriedades de investimento

- **FAQ's –** Perguntas Frequentes
- **SISAL –** Sistema de Informação para o Subsetor da Administração Local
- **CNC –** Comissão de Normalização Contabilística
- **ROC –** Revisor Oficial de Contas
- **OTOC –** Ordem dos Técnicos Oficiais de Contas
- **AIRC –** Associação de Municípios Informática da Região Centro Software House
- **MEDIDATA –** Sistemas de Informação para Autarquias Software House
- **FRESOFT –** Solução Integrada de Gestão para Autarquias **-** Software House
- **CCDRA –** Comissão de Coordenação e Desenvolvimento Regional do Alentejo
- **DGAL –** Direção-Geral das Autarquias Locais
- **CIMs –** Comunidades Intermunicipais
- **UniLEO** Unidade de Implementação da Lei de Enquadramento Orçamental

# <span id="page-6-0"></span>**1. APRESENTAÇÃO**

O Decreto-Lei n.º 192/2015 aprova o Sistema de Normalização Contabilística para as Administrações Públicas. Após sucessivos adiamentos, o Decreto-Lei n. º84/2019, nos termos do disposto do n. º1 do art.º 98.º da Lei do Orçamento de Estado de 2019, estabelece que o prazo para a adoção do SNC-AP para as entidades da Administração Local é prorrogado para 1 de janeiro de 2020.

No âmbito da implementação do SNC-AP, a CCDR Alentejo, decidiu proceder à elaboração de um breve questionário, com o objetivo de percecionar a existência das dificuldades sentidas no processo de transição para o novo sistema contabilístico.

O questionário aplicado foi divido em duas partes, a primeira parte refere-se à análise de diagnóstico da situação da entidade em relação à implementação do SNC-AP, na segunda parte pretende-se aferir a opinião dos executores sobre a matéria em apreço.

No universo de 282 entidades, foram obtidas 227 respostas no período compreendido entre abril e dezembro de 2020, o que corresponde a 80,5% de questionários validados.

Na Parte I, no ponto 2.1 será efetuada uma análise de diagnóstico com base nas respostas obtidas por parte dos inquiridos dos Municípios, das Comunidades Intermunicipais e das Freguesias. No ponto 2.2, apresentam-se os resultados relativos às questões colocadas na segunda parte do questionário, onde se evidenciam as opiniões dos diferentes organismos da administração local. Por fim, no ponto 3, temos a conclusão, onde se sintetiza alguns dos aspetos constantes do relatório.

# <span id="page-7-0"></span>**2. IMPLEMENTAÇÃO DO SNC-AP**

# <span id="page-7-1"></span>**2.1 PARTE I – ANÁLISE DE DIAGNÓSTICO**

A primeira parte do questionário é composta por 11 questões, onde se pretende efetuar a análise de diagnóstico da entidade em relação à implementação do SNC-AP, neste ponto o estudo vai recair sobre as respostas obtidas por parte dos inquiridos.

# <span id="page-7-2"></span>2.1.1 – IDENTTIFICAÇÃO DA ENTIDADE

Na primeira questão pedia-se para identificar a entidade, tendo em conta que o universo em estudo congregava três realidades diferentes, os Municípios, as Comunidades Intermunicipais e as Freguesias.

# **D** MUNICÍPIOS

Dos 47 Municípios da região Alentejo inquiridos no estudo, responderam 41 ao questionário, o que representa 87% de respostas válidas deste conjunto de participantes, informação refletida na tabela 1 e no gráfico 1.

#### **Tabela 1 - Total de Respostas**

<span id="page-7-3"></span>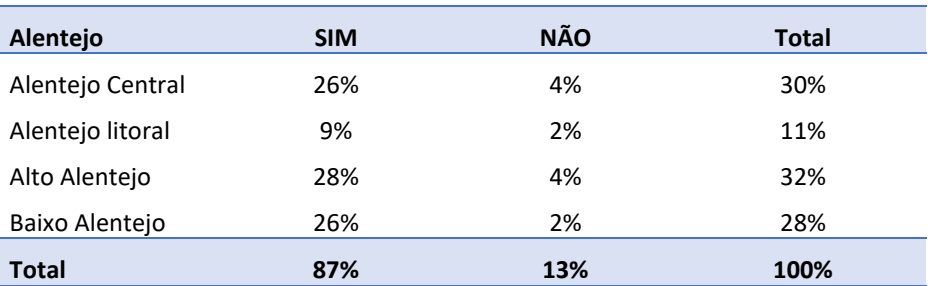

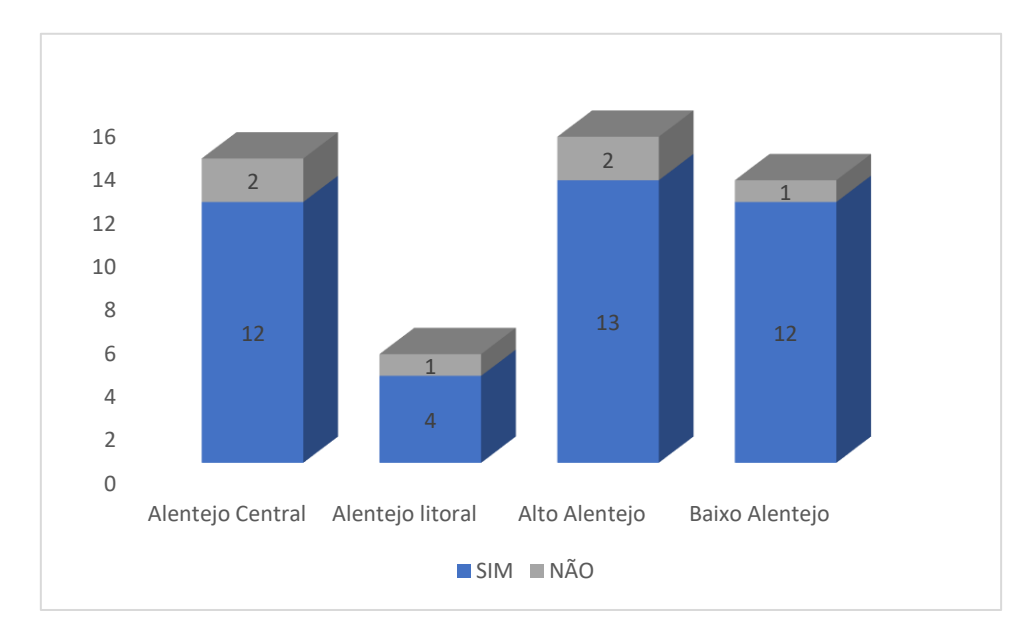

**Gráfico 1 - Total de Respostas (Municípios)**

Todas as Comunidades Intermunicipais da região do Alentejo envolvidas no estudo participaram no inquérito, o que corresponde a uma taxa de participação de 100%.

# $\square$  FREGUESIAS

Das 231 freguesias envolvidas no inquérito, 182 responderam ao questionário, o que pressupõe 78,79% de respostas válidas deste grupo de participantes.

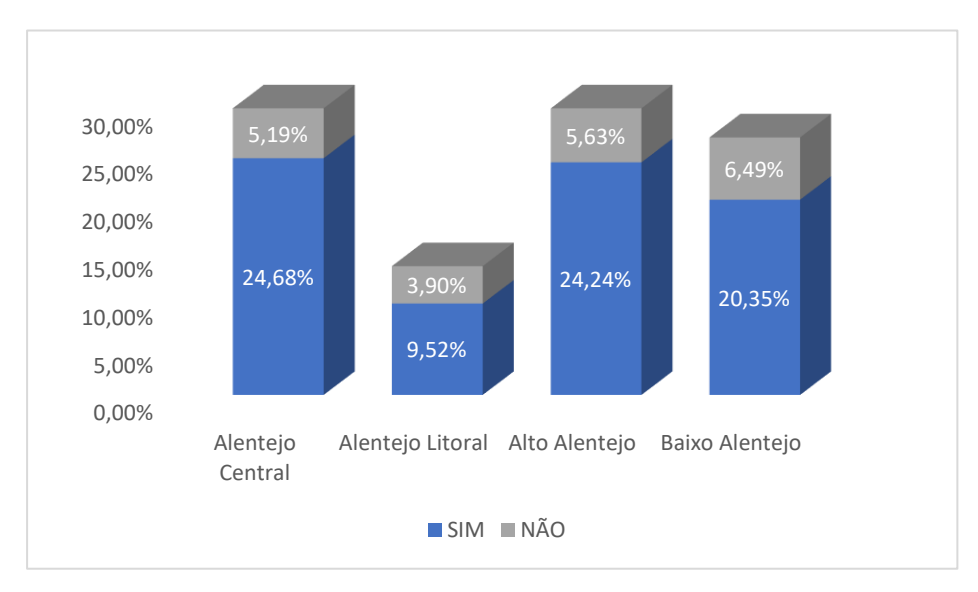

**Gráfico 2 - Total de Respostas (Freguesias)**

# <span id="page-9-0"></span>2.1.2 – IMPLEMENTAÇÃO DO SNC-AP

O ponto 2.1.2 refere-se à segunda questão, onde se pretende confirmar se o SNC-AP foi implementado na autarquia, após a última prorrogação, a 1 de janeiro de 2020.

# MUNICÍPIOS

Constata-se que, as Autarquias que responderam ao inquérito, implementaram o SNC-AP a 1 de janeiro de 2020, no gráfico n.º 3 apresentam-se as 41 entidades que participaram no estudo distribuídas pela região Alentejo.

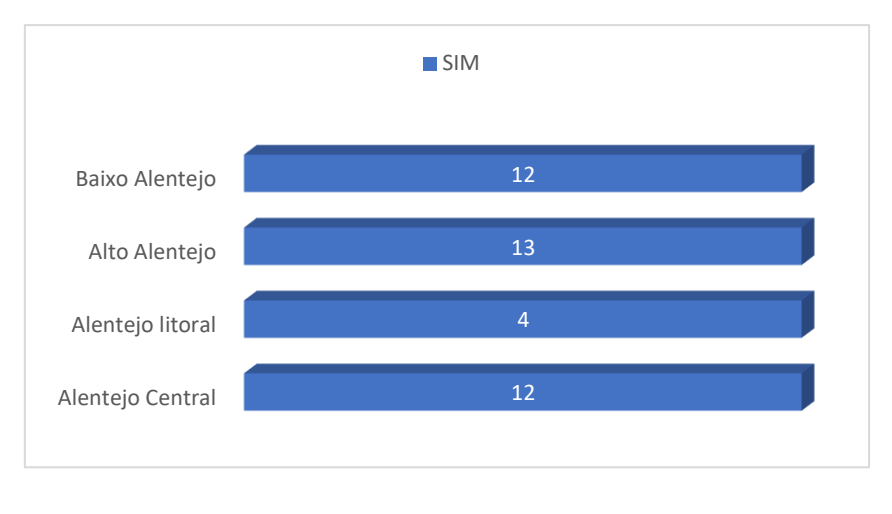

**Gráfico 3 - Implementação do SNC-AP nos Municípios**

# <span id="page-9-1"></span> $\square$  COMUNIDADES INTERMUNICIPAIS

As Comunidades Intermunicipais do Alentejo Central, Alto Alentejo, Alentejo Litoral e Baixo Alentejo implementaram o SNC-AP após a última prorrogação.

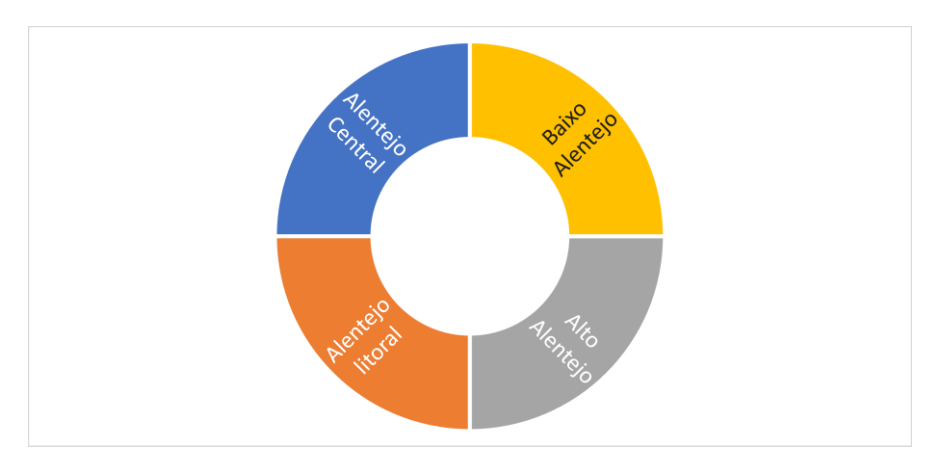

**Gráfico 4 - Implementação do SNC-AP nas CIMs**

# **D** FREGUESIAS

Das 182 Freguesias que responderam ao inquérito, verifica-se que 181 Freguesias implementaram o SNC-AP a 1 de janeiro de 2020, apenas uma das Freguesias não implementou o SNC-AP na fase da aplicação do inquérito, conforme se pode visualizar no gráfico 5.

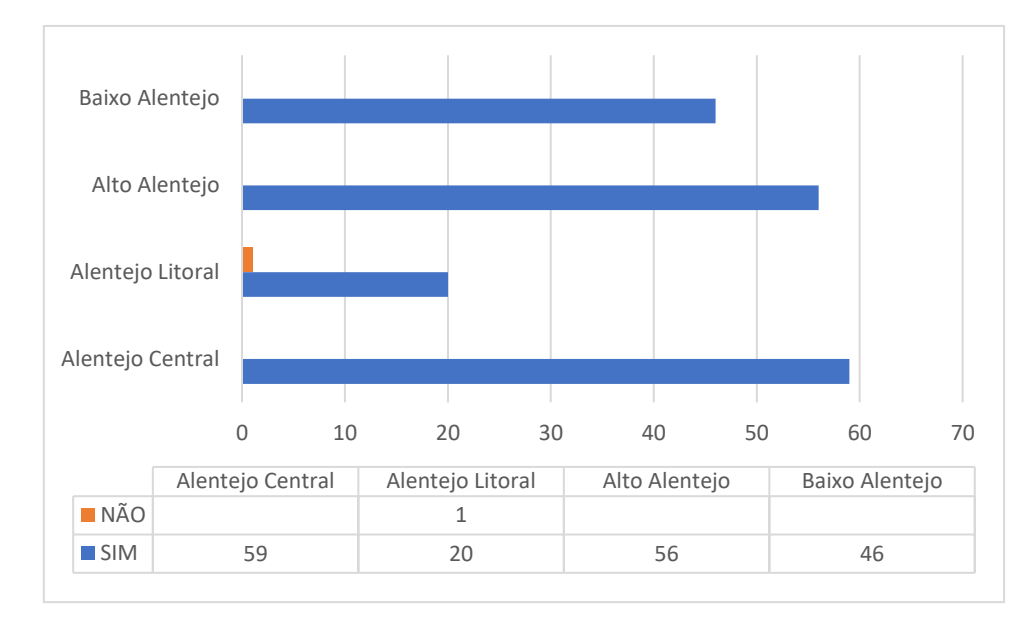

**Gráfico 5 - Implementação do SNC-AP nas Freguesias**

#### <span id="page-10-1"></span><span id="page-10-0"></span>2.1.3 – ENQUADRAMENTO DA AUTARQUIA NO REGIME DO SNC-AP

A questão n. º3 pedia o enquadramento da Autarquia em relação ao regime do SNC-AP, uma vez que este inquérito foi aplicado a entidades com diferentes dimensões. No caso concreto dos Municípios e das Comunidades Intermunicipais, todos os inquiridos se enquadram no **Regime Geral**, que determina a aplicação de todos os instrumentos do normativo: Estrutura Concetual, Normas de Contabilidade Pública (NCP) e Plano de Contas Multidimensional.

Das 182 freguesias que responderam ao inquérito, constata-se que 99% aplica o **Regime das Microentidades** pelo que têm a possibilidade de adotar o Regime Simplificado de contabilidade pública previsto na Portaria n.º 218/2016, de 9 de agosto, estando vinculados à aplicação da Norma de Contabilidade Pública 26 (Contabilidade e Relato Orçamental) e à Divulgação do Inventário do Património. Apenas uma Freguesia (1%) situada no Alto Alentejo está enquadrada no **Regime Geral**, o que pressupõe a aplicação de todos os instrumentos do normativo acima mencionados.

# <span id="page-11-0"></span>2.1.4 – BALANÇO INICIAL

O Balanço de abertura de acordo com o SNC-AP é o balanço de uma entidade à data de transição para o SNC-AP. De acordo com o disposto no n. º2 do artigo 14º do Decreto-Lei n. º192/2015, de 11 de setembro, as entidades que adotam o SNC-AP pela primeira vez devem:

- Reconhecer todos os ativos e passivos cujo reconhecimento é exigido pelas Normas de Contabilidade Pública;
- Reconhecer itens como ativos apenas se os mesmos foram reconhecidos de acordo com o Plano Oficial de Contabilidade Pública, ou planos setoriais, numa categoria, mas de acordo com as Normas de Contabilidade Pública pertencem a outra categoria;
- Aplicar as Normas de Contabilidade Pública na mensuração de todos os ativos e passivos reconhecidos.

### <span id="page-11-1"></span>**D** MUNICÍPIOS

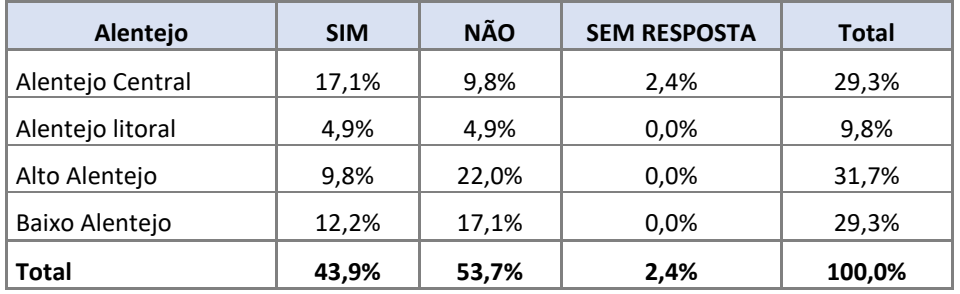

**Tabela 2 - % Balanço Inicial (Municípios)**

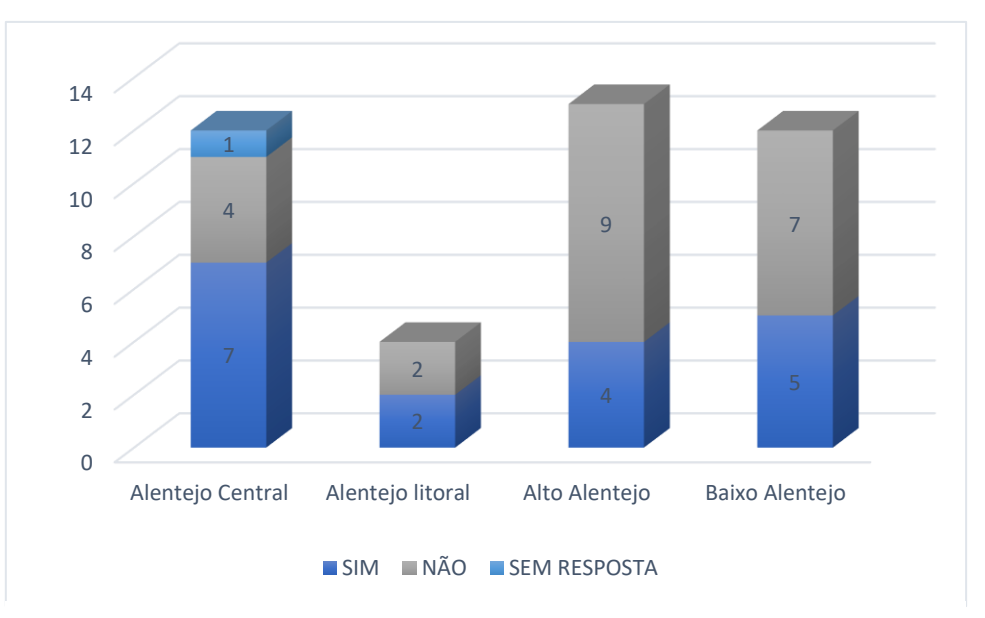

**Gráfico 6 - Balanço Inicial (Municípios)**

Verifica-se através da análise conjugada da tabela 2 e do gráfico 6, que 18 das Autarquias responderam que elaboraram o Balanço Inicial em SNC-AP, no entanto, dos 41 Municípios, 22 referiram que não haviam procedido à construção do Balanço Inicial e por fim, apenas 1 dos Municípios do Alentejo Central, não respondeu a esta questão.

### <span id="page-12-1"></span> $\square$  COMUNIDADES INTERMUNICIPAIS

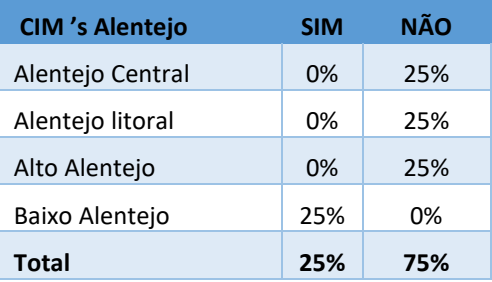

**Tabela 3 - Balanço Inicial (CIMs)**

Apenas uma das Comunidades Intermunicipais respondeu que já havia procedido à elaboração do Balanço Inicial (Tabela 3).

#### **D** FREGUESIAS

Dos inquiridos, como foi referido no ponto 2.1.3, apenas uma freguesia aplica o regime geral, a esta questão respondeu que tinha iniciado a elaboração do Balanço Inicial.

#### <span id="page-12-0"></span>2.1.5 –TRANSIÇÃO PARA O NOVO SISTEMA CONTABILÍSTICO

A questão n.º 5 pedia para que a autarquia descrevesse quais os passos necessários, à fase de transição para o novo sistema contabilístico, que se encontravam por executar.

# **D** MUNICÍPIOS

Verificamos que a maioria das respostas dadas recaíram sobre o Património (54%), faltando por exemplo efetuar o reconhecimento dos ativos fixos tangíveis que não eram reconhecidos em POCAL. Dos Municípios inquiridos, 19,51% não responderam a esta questão.

Também 17,07% dos Municípios descreveram outros passos por executar, tais como a correção de classificações, a implementação da contabilidade de gestão, três municípios referiram que estava tudo a decorrer dentro da normalidade, que a transição se encontrava efetuada, e que não faltavam passos por executar.

O encerramento das contas foi um dos passos elencados pelos municípios (9,76%) que estava por executar na fase da aplicação do inquérito.

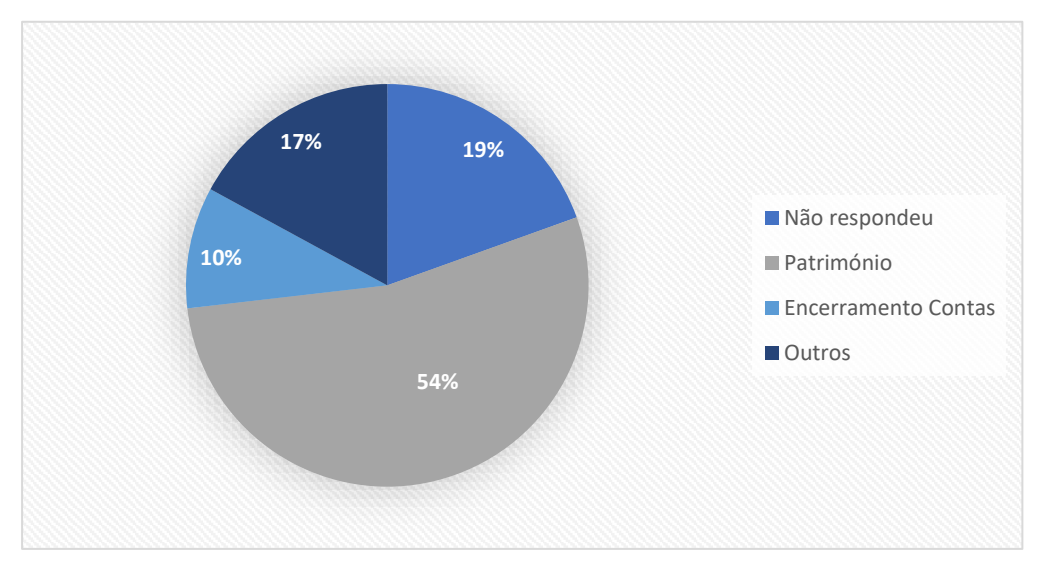

**Gráfico 7 - Transição para o novo sistema contabilístico (Municípios)**

# $\Box$  COMUNIDADES INTERMUNICIPAIS

Nas Comunidades Intermunicipais, o cenário é idêntico ao dos municípios na medida em que duas das CIMs também frisaram a preocupação com o Património, outra entidade referiu que estava a tratar dos procedimentos relacionados com o Balanço Inicial e posteriormente o próximo passo consistiria nos reportes dos mapas para a DGAL, apenas uma das entidades não respondeu a esta questão.

#### **D** FREGUESIAS

Como foi referido no ponto 2.1.3, 99% das Freguesias são entidades de menor dimensão e risco orçamental, pelo que podem beneficiar de um regime simplificado de contabilidade pública.

A transição do POCAL para o SNC-AP, no regime simplificado, não implicou alterações tão substanciais como no regime geral. Dos inquiridos conclui-se que 38% descreveu que já não existiam quaisquer passos por executar, estando a implementação do novo sistema contabilístico praticamente concluída. Dos participantes, 10% manifestou preocupação com os reportes para o SISAL, 1% não conseguiu implementar o SNC-AP na fase de inquérito, 6% referiram que se encontravam a introduzir os saldos iniciais; a efetuar a atualização do património; a terminar as equivalências relativamente ao aprovisionamento e classificação patrimonial (freguesia que aplica o regime geral) e 45% não respondeu à questão (gráfico 8).

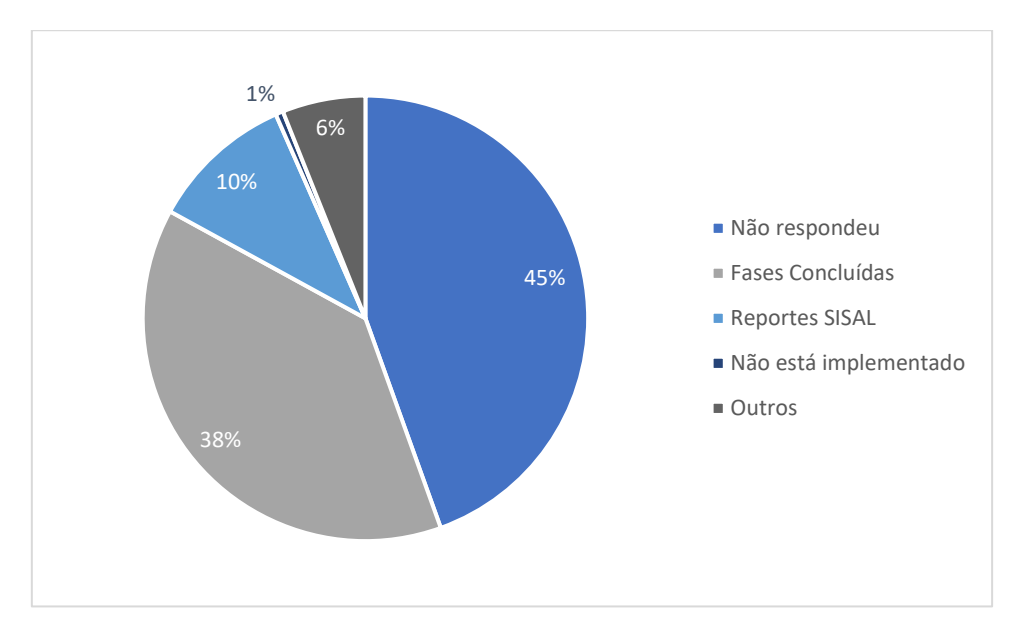

**Gráfico 8 - Transição para o novo sistema contabilístico (Freguesias)**

# <span id="page-14-1"></span><span id="page-14-0"></span>2.1.6 – UTILIZAÇÃO DO POCAL/SNC-AP EM SIMULTÂNEO

# **D** MUNICÍPIOS

Relativamente à questão n.º 6, 90,24% dos inquiridos respondeu que não se encontrava a utilizar o POCAL e SNC-AP em simultâneo, apenas 9,76% referiu que tinha os dois sistemas contabilísticos a operar em simultâneo. A principal justificação prendia-se com a preparação da prestação de contas que estava a ser trabalhada em POCAL e a elaboração do balanço inicial em SNC-AP.

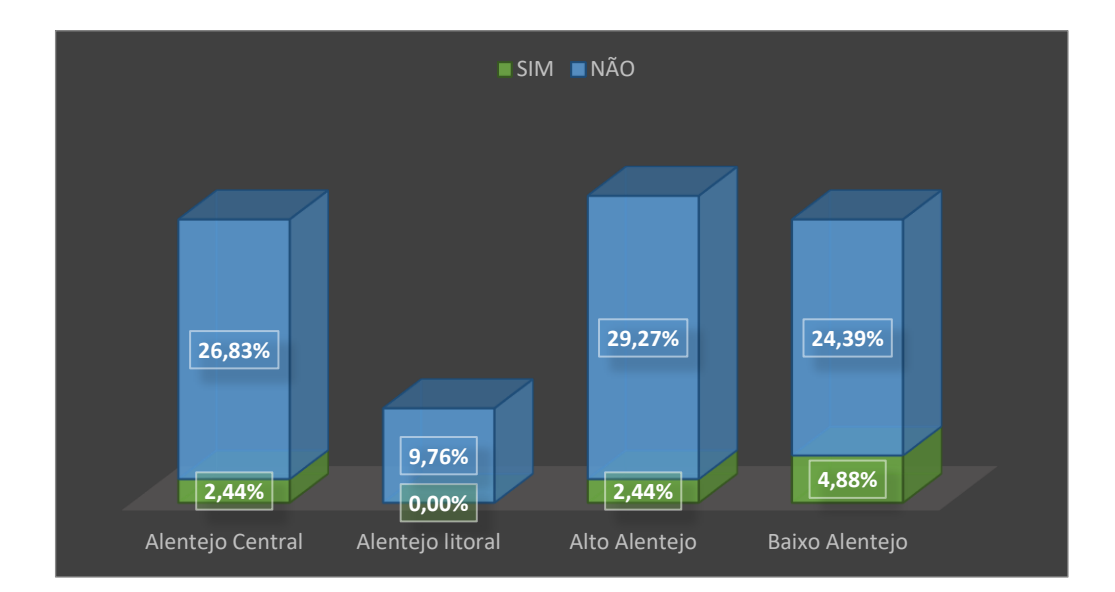

<span id="page-15-0"></span>**Gráfico 9 - Sistemas contabilísticos a operar em simultâneo (Municípios)**

Apenas uma das Comunidades Intermunicipais respondeu que estava na situação acima descrita uma vez que se encontrava a efetuar os movimentos de encerramento das contas do exercício anterior.

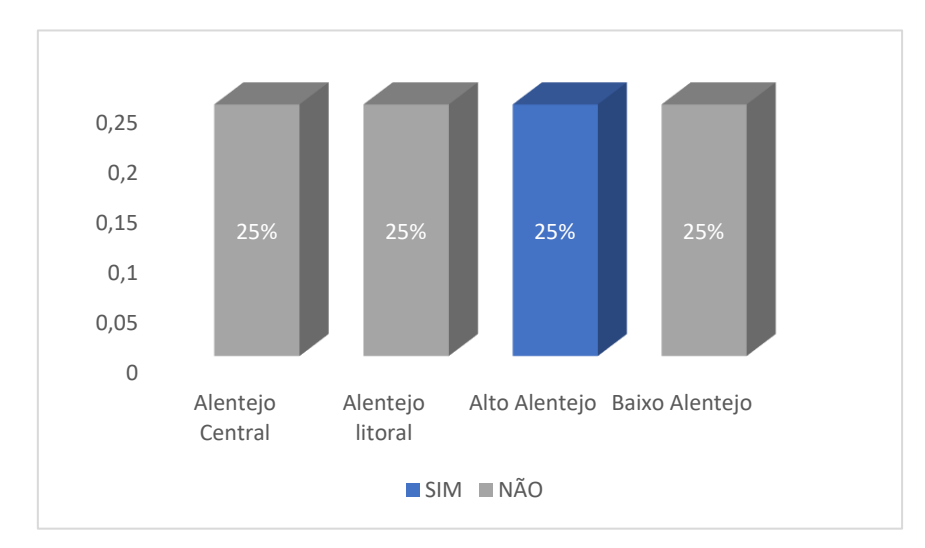

**Gráfico 10 - Sistemas contabilísticos a operar em simultâneo (CIMs)**

# $\square$  FREGUESIAS

No que respeita à utilização dos dois sistemas contabilísticos a operar em simultâneo, verifica-se que a maioria das freguesias (96%) indicou que apenas estava a utilizar um sistema contabilístico e as restantes (4%) referiram que efetivamente ainda se encontravam a utilizar os sistemas contabilísticos em simultâneo.

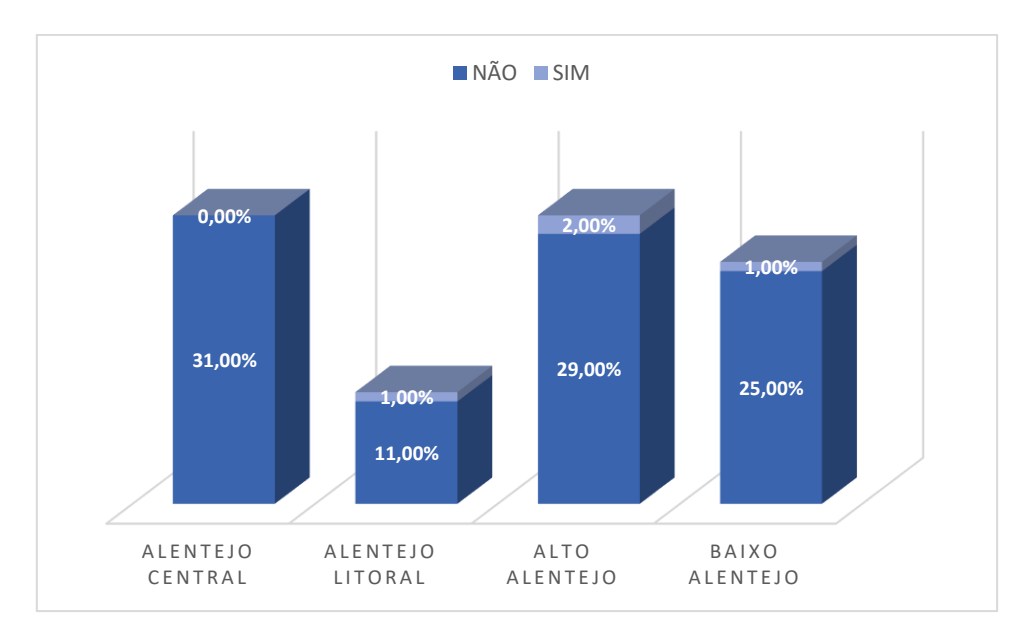

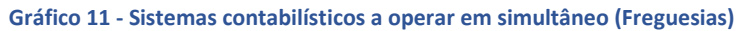

# <span id="page-16-1"></span><span id="page-16-0"></span>2.1.7 – SOFTWARE HOUSE

# MUNICÍPIOS

No que respeita ao software house, 65,9% trabalha com a AIRC e 34,15% optou pela Medidata, conforme demonstra o gráfico 12.

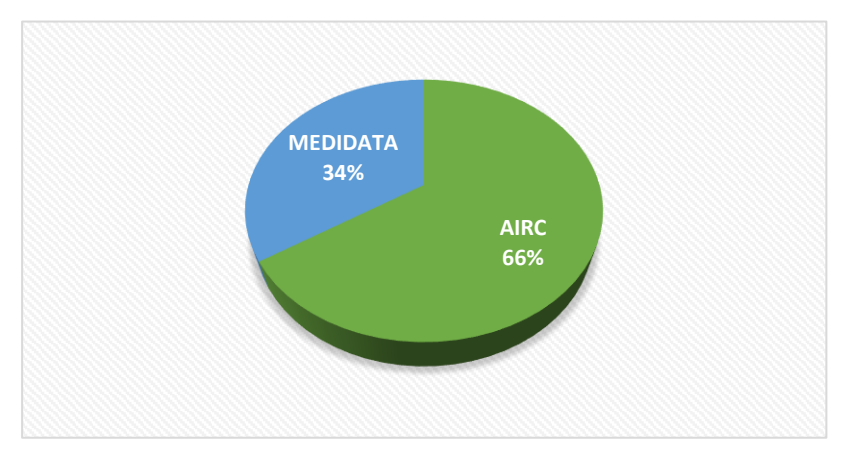

**Gráfico 12 - Software House (Municípios)**

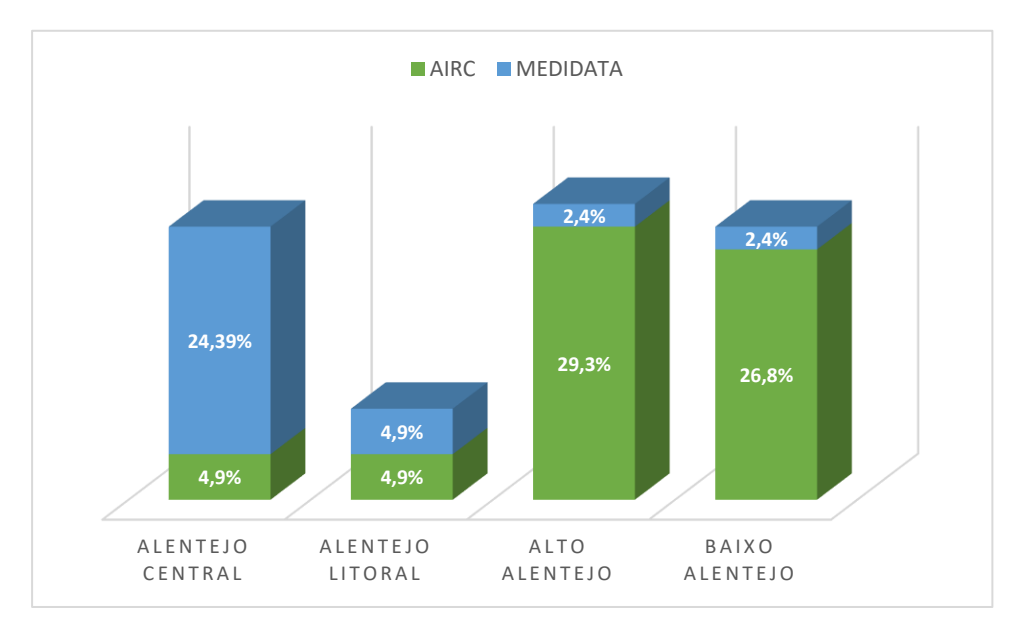

**Gráfico 13 - Software House - Região Alentejo (Municípios)**

A Comunidade Intermunicipal do Alentejo Central e do Alto Alentejo utilizam o software Medidata, já a Comunidade Intermunicipal do Alentejo Litoral e do Alto Alentejo optaram pelo software AIRC.

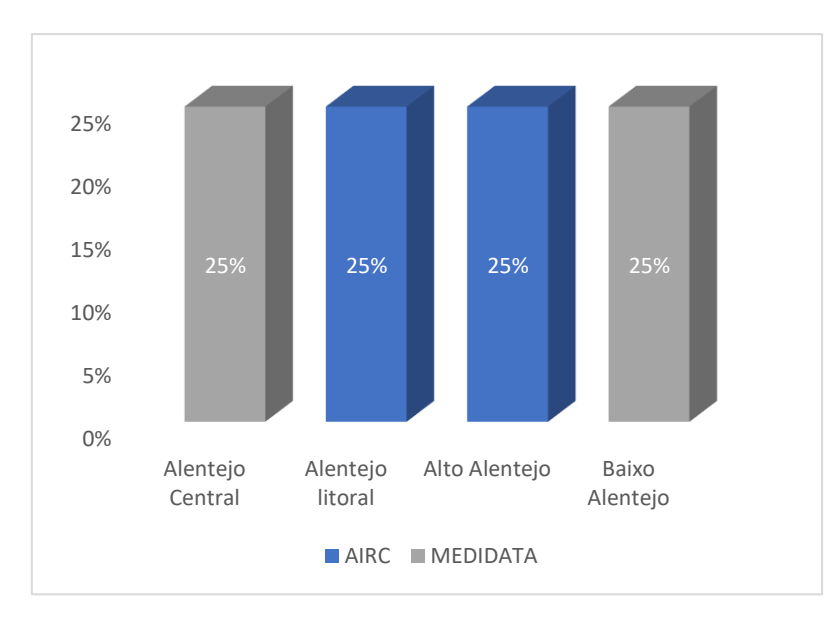

**Gráfico 14 - Software House (CIMs)**

#### **D** FREGUESIAS

O software house mais utilizado pelas freguesias participantes no inquérito é o FRESOFT (86%), os restantes 14% estão distribuídos por distintas aplicações informáticas, conforme se pode visualizar no gráfico 15. Apenas uma freguesia estava a utilizar dois softwares em simultâneo pelo facto de se encontrar numa fase de transição de software house.

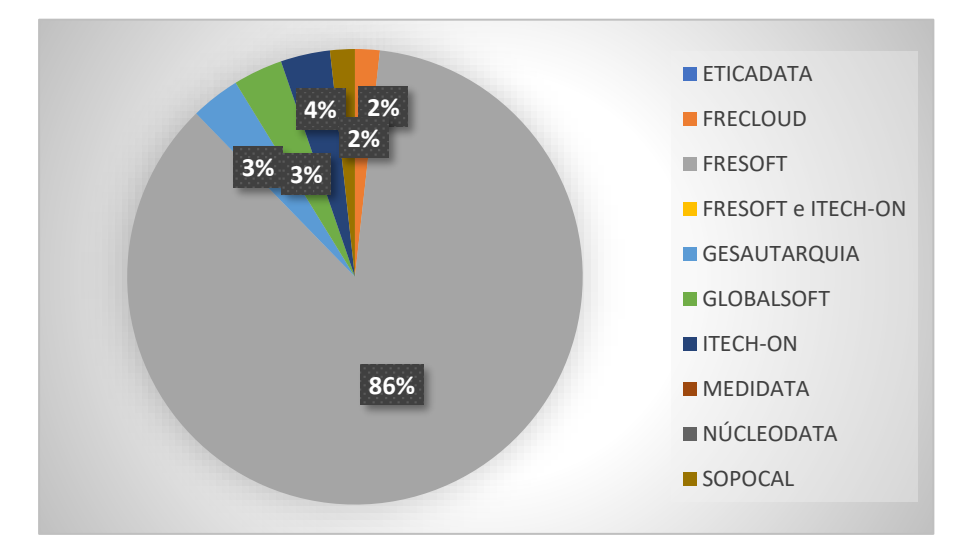

**Gráfico 15 - Software House (Freguesias)**

# <span id="page-18-0"></span>2.1.8 – PROCESSO DE MIGRAÇÃO DOS DADOS PARA A NOVA APLICAÇÃO

Na questão 8, procurava-se obter conhecimento acerca do processo de migração dos dados para a nova aplicação, para esse efeito questionámos como correu essa migração, após a conversão da tabela de equivalências do POCAL para o SNC-AP.

# **D** MUNICÍPIOS

No que toca aos Municípios, existiu uma diversidade de respostas, procedendo-se ao agrupamento dessas respostas, verificamos que 29,27% dos inquiridos consideraram que a migração dos dados correu relativamente bem, bem e sem problemas. Para atingir resultados favoráveis, os municípios em apreço referiram que o plano de equivalências foi preparado atempadamente e a respetiva conversão foi repetida inúmeras vezes de modo a possibilitar uma correta migração dos dados. Verificou-se também que 29,27% considerou que a migração dos dados se realizou de modo razoável e dentro da normalidade.

No entanto, 39,02% relatou que se tratou de um processo difícil, em que ocorreram muitos erros, salienta-se ainda a dificuldade na compatibilidade de correspondências de alguns códigos e classificações económicas entre os dois sistemas contabilísticos, e por fim o facto da DGAL ter procedido a alterações nas contas, em plena fase de migração dos dados o que provocou inúmeros constrangimentos. Apenas um dos municípios não respondeu a esta questão.

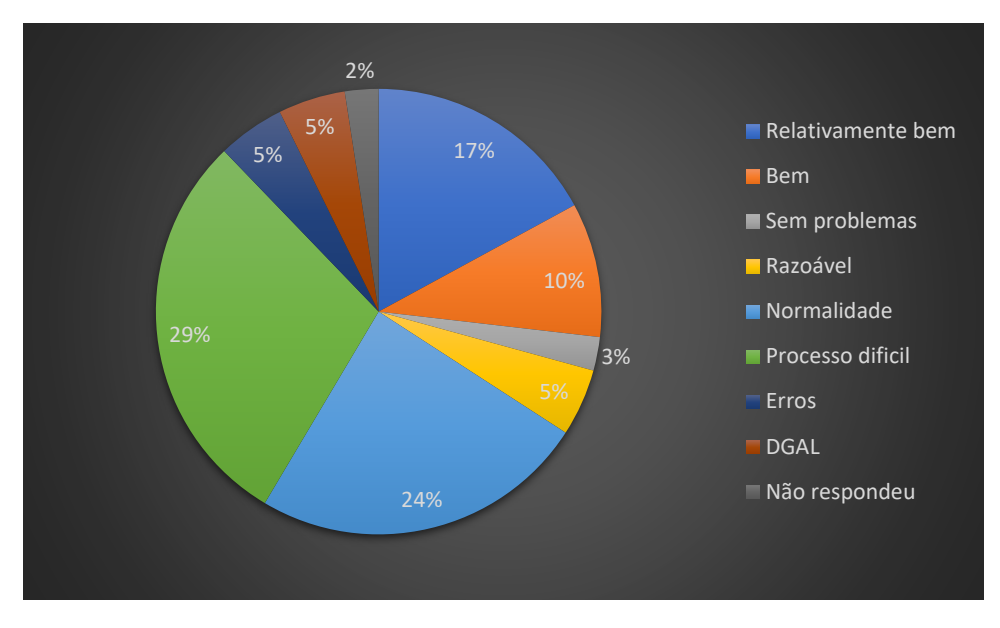

**Gráfico 16 - Processo de migração dos dados (Municípios)**

# $\square$  COMUNIDADES INTERMUNICIPAIS

Nas Comunidades Intermunicipais, o processo de migração dos dados foi alvo de alguns ajustamentos na conversão dos planos, e também aqui foram realçadas as alterações iminentes às contas por parte da DGAL. Apenas uma das Comunidades Intermunicipais referiu que a migração dos dados ocorreu sem sobressaltos.

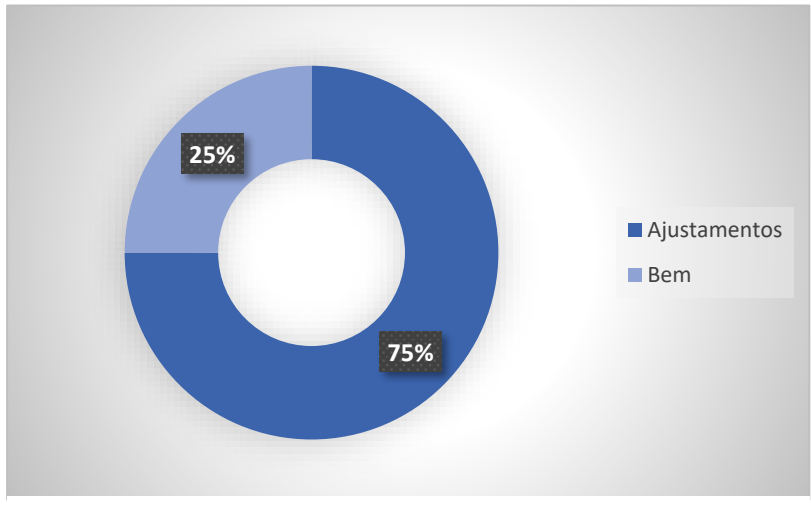

**Gráfico 17 - Processo de migração dos dados (CIMs)**

#### **D** FREGUESIAS

Nas Freguesias, as respostas apuradas variaram entre os inquiridos, na medida em que uma das freguesias (0,55%) iniciou o processo de migração dos dados na fase de aplicação do questionário, 4,95% reportaram que se tratou de um processo com problemas e dificuldades; 14,84% referiu que não sentiu dificuldades e problemas no âmbito deste processo; 25,82% descreveram que se tratou de um processo que ocorreu dentro da normalidade e razoavelmente; 39,56% considerou que a migração dos dados correu bem e muito bem e por fim 14,29% não responderam a esta questão.

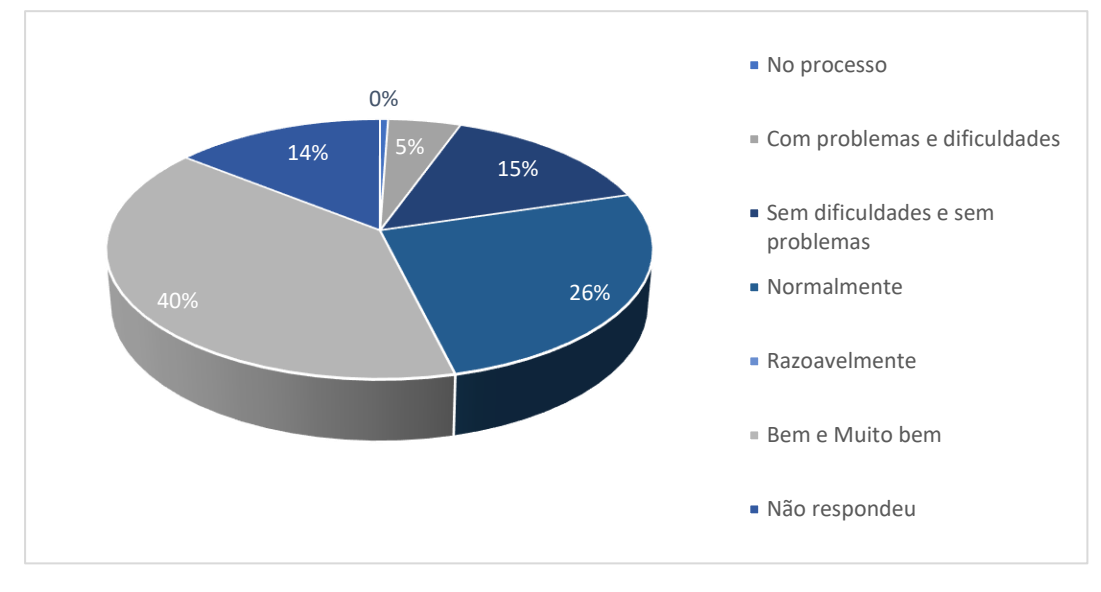

**Gráfico 18 - Processo de migração dos dados (Freguesias)**

# <span id="page-20-0"></span>2.1.9 – TAREFAS BÁSICAS

# **D** MUNICÍPIOS

<span id="page-20-1"></span>De acordo com a tabela 4 concluímos que 92,7% conseguiu realizar com facilidade em SNC-AP as tarefas básicas (exemplo: registos contabilísticos diários) que executava em POCAL, apenas 7,3% dos inquiridos apresentava dificuldades na realização dessas tarefas.

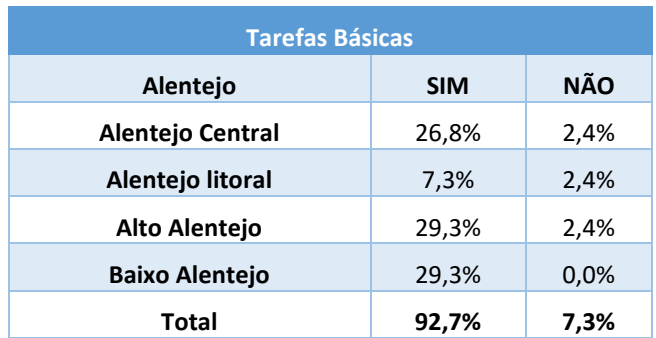

#### **Tabela 4 - % Tarefas Básicas (Municípios)**

<span id="page-21-0"></span>Os inquiridos das Comunidades Intermunicipais confirmaram que realizavam com facilidade as tarefas básicas que executavam em POCAL.

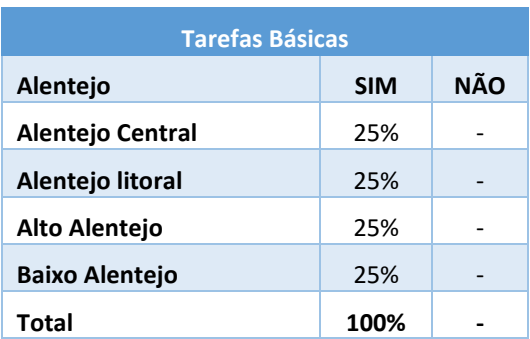

#### **Tabela 5 - Tarefas Básicas (CIMs)**

#### $\square$  FREGUESIAS

Tal como nos Municípios e nas CIMs, também as Freguesias participantes no estudo referiram que realizavam com facilidade as tarefas básicas anteriormente executadas em POCAL, conforme se pode constatar através da tabela 6, apenas 4,42% apresentaram dificuldades na concretização destas tarefas.

# **Tabela 6 - Tarefas Básicas (Freguesias)**

<span id="page-21-1"></span>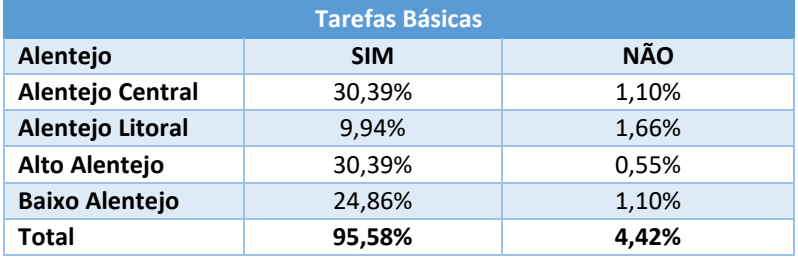

# <span id="page-22-0"></span>2.1.10 – FORMAÇÃO

# D MUNICÍPIOS

Dos 41 Municípios que participaram no estudo, apenas 1 dos inquiridos não conseguiu ter acesso a formação, conforme demonstra o gráfico 19.

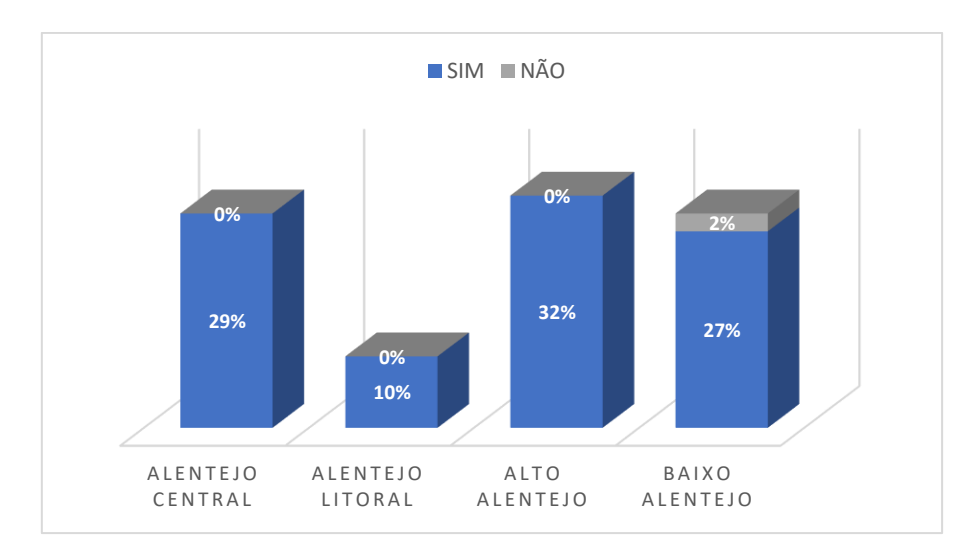

**Gráfico 19 - Acesso a Formação (Municípios)**

# <span id="page-22-1"></span> $\square$  COMUNIDADES INTERMUNICIPAIS

<span id="page-22-2"></span>As Comunidades Intermunicipais que responderam ao inquérito tiveram acesso a formação antes da implementação do SNC-AP.

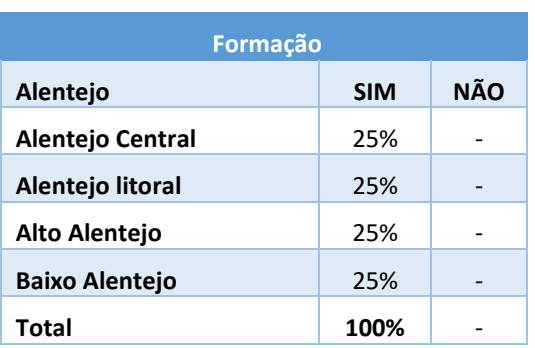

#### **Tabela 7 - Acesso a Formação (CIMs)**

# **D** FREGUESIAS

No que respeita ao acesso à formação, 93,41% das freguesias confirmou que teve acesso a formação sobre o novo sistema contabilístico, verifica-se na tabela 9 que somente 6,59% não conseguiu ter acesso a formação.

<span id="page-23-1"></span>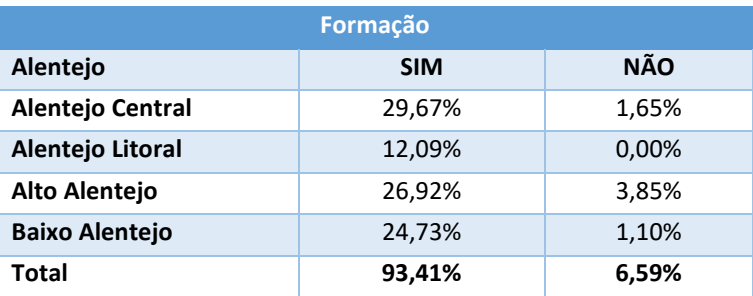

# **Tabela 8 - Acesso a Formação (Freguesias)**

# <span id="page-23-0"></span>2.1.11 –DÚVIDAS RELACIONADAS COM O SNC-AP

Na questão 11 pretendia-se perceber onde e/ou a quem recorrem, os Municípios, as Comunidades Intermunicipais e as Freguesias, para esclarecer as dúvidas relacionadas com o SNC-AP.

# MUNICÍPIOS

Das respostas obtidas por parte dos Municípios constata-se que 68,29% recorre a mais que duas entidades(ou outro tipo de apoio) com a finalidade de esclarecer as dúvidas relacionadas com o SNC-AP, 29,27% recorre apenas uma entidade ou outro tipo de apoio, tal como a partilha de dúvidas com colegas e a consulta da legislação em vigor e 2,44% dos inquiridos não responderam a esta questão.

<span id="page-23-2"></span>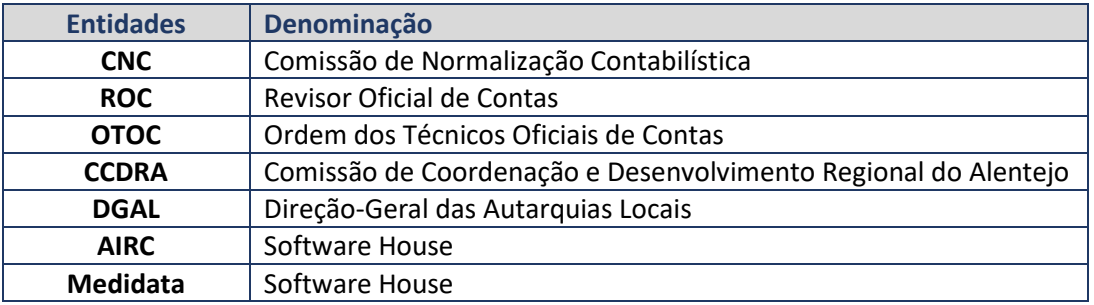

#### **Tabela 9 – Entidades de suporte**

As Comunidades Intermunicipais também recorrem a mais que duas entidades ou outro tipo de apoio, designadamente consultoria financeira, DGAL, CNC, software house, CCDRA, manual de implementação e FAQ's da CNC. Somente uma das Comunidades Intermunicipais não respondeu a esta questão.

#### **D** FREGUESIAS

Verifica-se através da análise do gráfico 20, que 39,01% das freguesias recorre ao apoio da Software House; 17,58% procura esclarecer as dúvidas com o Consultor Financeiro; 18,68% recorre às duas entidades, software house e consultor financeiro; 15,93% adquiriu o apoio da assistência contabilística; 4,95% auxilia-se em simultâneo com a software house e a assistência contabilística; 2,20% recorre a outros tipos de ajuda tais como materiais fornecidos durante as formações, documentação técnica, manual de implementação, FAQs do CNC e em alguns manuais de formação e 1,65% não respondeu à questão colocada.

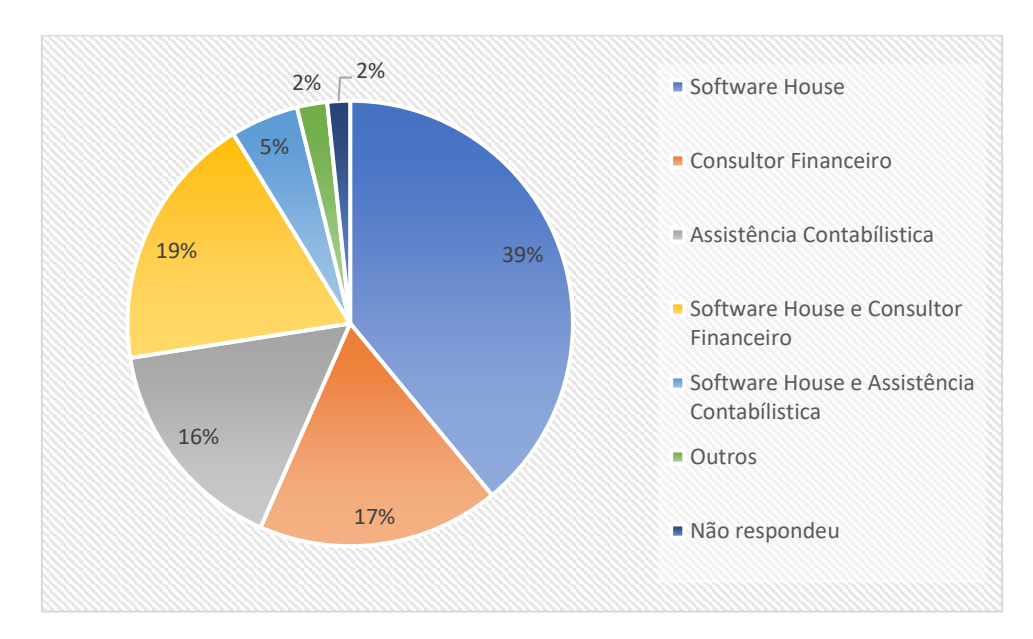

<span id="page-24-0"></span>**Gráfico 20 - Entidades de suporte (Freguesias)**

# <span id="page-25-0"></span>**2.2 PARTE II – ANÁLISE DE OPINIÃO**

# <span id="page-25-1"></span>2.2.12 – GRAU DE SATISFAÇÃO COM O 'SOFTWARE HOUSE'

Na questão 12, interrogávamos os inquiridos sobre o grau de satisfação com o *software house* durante o processo de transição para o novo sistema contabilístico, SNC-AP.

### MUNICÍPIOS

A resposta a esta questão encontra-se distribuída entre as diferentes escalas de resposta, mais concretamente entre a 2 e a 5, no entanto a maioria dos inquiridos ficou satisfeito com o *software house* durante o processo de transição para o novo sistema contabilístico, SNC-AP.

<span id="page-25-3"></span>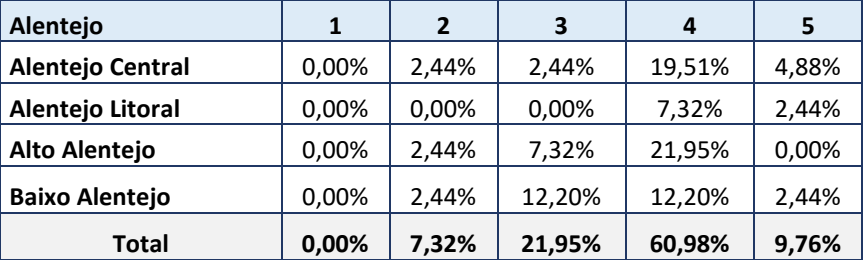

#### **Tabela 10 - Grau de Satisfação (Municípios)**

Escala de resposta: 1= Muito insatisfeito; 2= Insatisfeito; 3= Nem Satisfeito, Nem Insatisfeito; 4= Satisfeito; 5= Muito Satisfeito

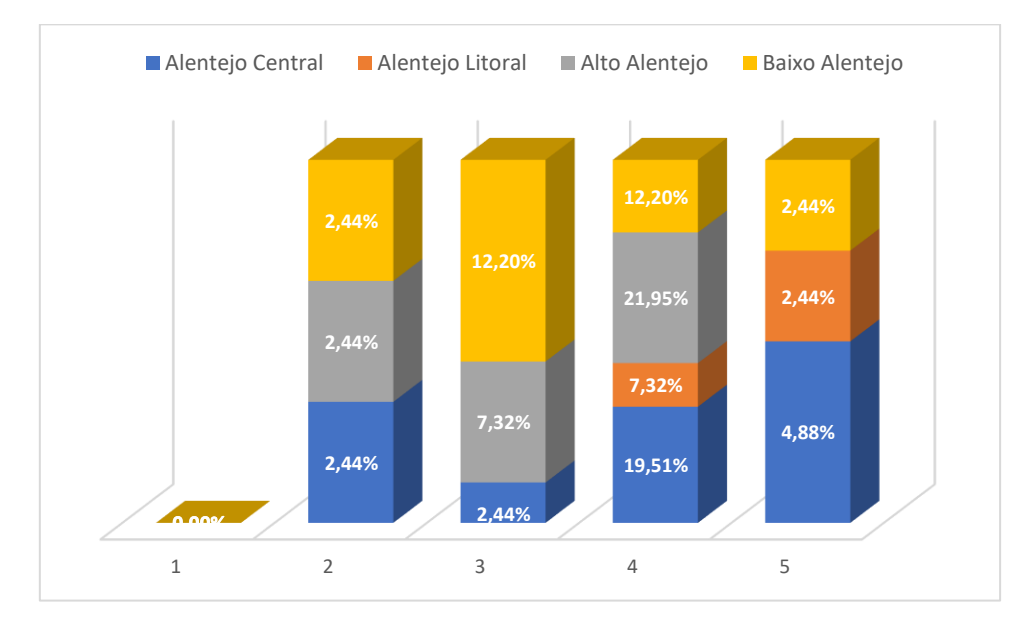

<span id="page-25-2"></span>**Gráfico 21 - Grau de Satisfação (Municípios)**

Neste caso 75% dos inquiridos considera-se satisfeito com o *software house* nesta etapa do processo de transição para o novo sistema contabilístico, contudo 25% não formulou opinião sobre a questão em apreço.

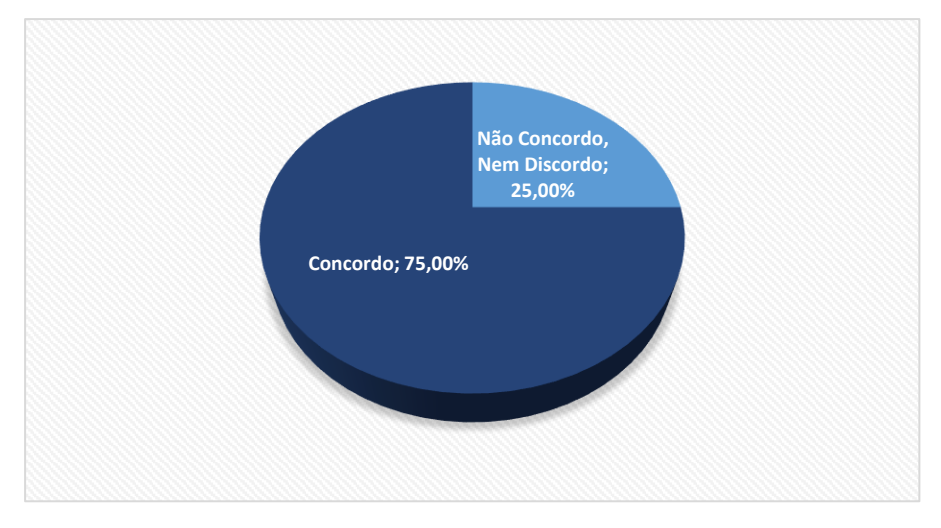

**Gráfico 22 - Grau de satisfação (CIMs)**

# $\Box$  FREGUESIAS

No caso das freguesias, a resposta a esta questão está distribuída entre a escala 1 e 5, sendo que 60,22% considera-se satisfeito com o *software house* durante o processo de transição para o novo sistema contabilístico. Apenas uma freguesia não respondeu à questão n. º12.

<span id="page-26-0"></span>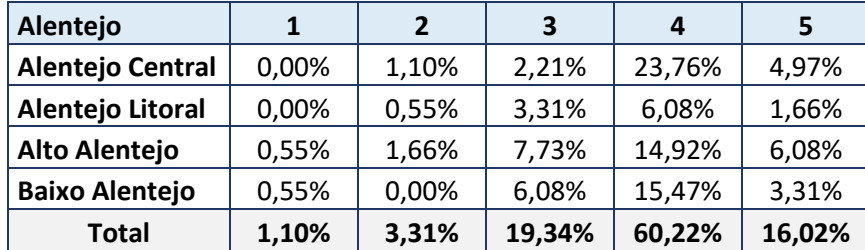

#### **Tabela 11 - Grau de satisfação (Freguesias)**

Escala de resposta: 1= Muito insatisfeito; 2= Insatisfeito; 3= Nem Satisfeito, Nem Insatisfeito; 4= Satisfeito; 5= Muito Satisfeito

### <span id="page-27-0"></span>2.2.13 – PLANEAMENTO DA MIGRAÇÃO DOS DADOS

Neste ponto, pretendia-se aferir se na passagem dos dados para a nova aplicação (SNC-AP), correu tudo conforme foi planeado.

# MUNICÍPIOS

<span id="page-27-2"></span>Tal como na questão anterior ocorreu uma distribuição de respostas entre a escala 2 e 5, contudo 51,22% considera que a passagem dos dados para a nova aplicação correu conforme foi planeada.

| Alentejo              |       | 2      | 3      | 4      | 5     |
|-----------------------|-------|--------|--------|--------|-------|
| Alentejo Central      | 0,00% | 2,44%  | 7,32%  | 17,07% | 2,44% |
| Alentejo Litoral      | 0,00% | 2,44%  | 2,44%  | 4,88%  | 0,00% |
| Alto Alentejo         | 0,00% | 2,44%  | 17,07% | 12,20% | 0,00% |
| <b>Baixo Alentejo</b> | 0,00% | 4,88%  | 4,88%  | 17,07% | 2,44% |
| <b>Total</b>          | 0,00% | 12,20% | 31,71% | 51,22% | 4,88% |

**Tabela 12 - Planeamento da passagem dos dados (Municípios)**

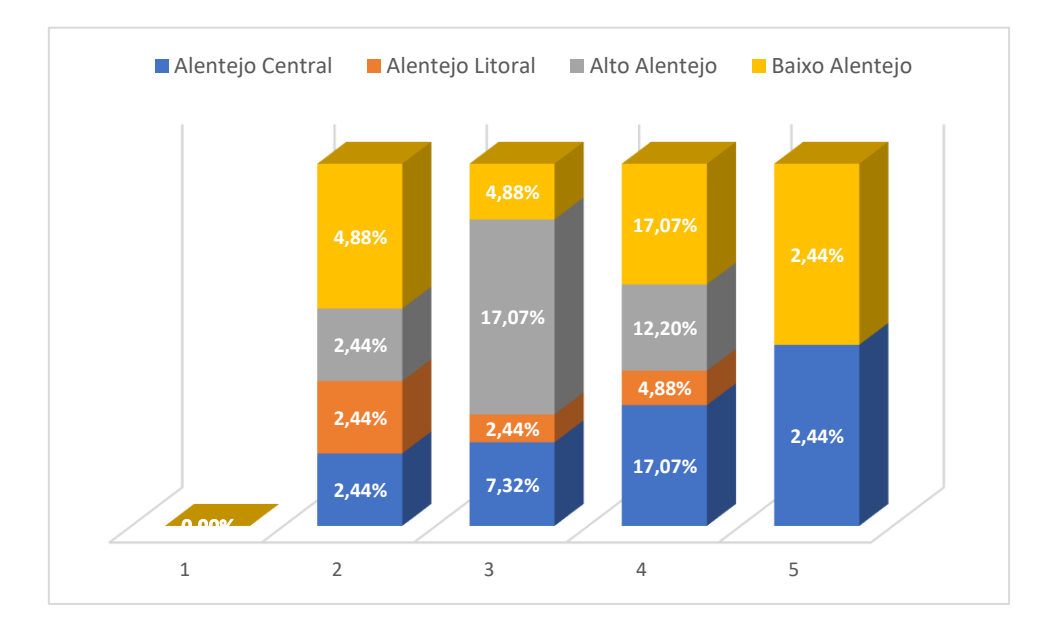

<span id="page-27-1"></span>**Gráfico 23 - Planeamento da passagem dos dados (Municípios)**

A resposta a esta questão encontra-se divida entre a escala de resposta 3 e 4, sendo que 50% considera que correu tudo conforme foi planeado na migração dos dados para a nova aplicação, no entanto a outra fatia que corresponde aos outros 50% não formulou opinião sobre esta questão.

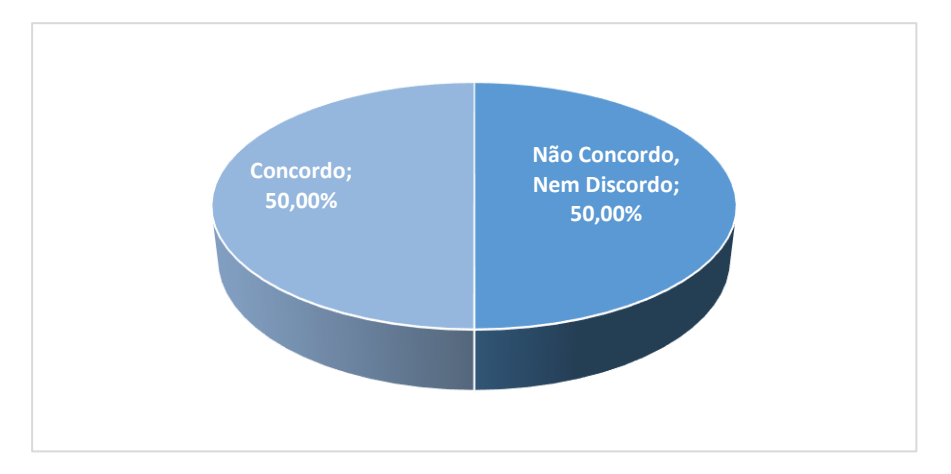

**Gráfico 24 - Planeamento da passagem dos dados (CIMs)**

#### **D** FREGUESIAS

As respostas à questão 13 também foram diversificadas, contudo 60,77% concorda que o planeamento da passagem de dados ocorreu conforme foi planeado, já 17,68% não emitiu qualquer opinião. Também neste ponto não houve resposta da freguesia que não implementou o SNC-AP.

<span id="page-28-0"></span>

| Alentejo              |       | $\mathbf{2}$ | 3      | 4      | 5      |
|-----------------------|-------|--------------|--------|--------|--------|
| Alentejo Central      | 0,00% | 2,21%        | 3,87%  | 20,99% | 4,97%  |
| Alentejo Litoral      | 0,00% | 1,10%        | 3,31%  | 6,63%  | 0,55%  |
| Alto Alentejo         | 0,55% | 2,76%        | 6,63%  | 17,13% | 3,87%  |
| <b>Baixo Alentejo</b> | 0,55% | 0,55%        | 3,87%  | 16,02% | 4,42%  |
| Total                 | 1,10% | 6,63%        | 17,68% | 60,77% | 13,81% |

**Tabela 13 - Planeamento da passagem de dados (Freguesias)**

#### <span id="page-29-0"></span>2.2. 14 – FORMAÇÃO EM SNC-AP

Neste caso, a abordagem teve a ver com a formação prévia, se os inquiridos consideravam que a formação a que tiveram acesso foi suficiente para trabalhar com o novo sistema contabilístico.

# D MUNICÍPIOS

As respostas a esta questão foram distribuídas pelas diferentes escalas de resposta, sendo que 51,22% não emitiu opinião sobre a questão colocada.

<span id="page-29-2"></span>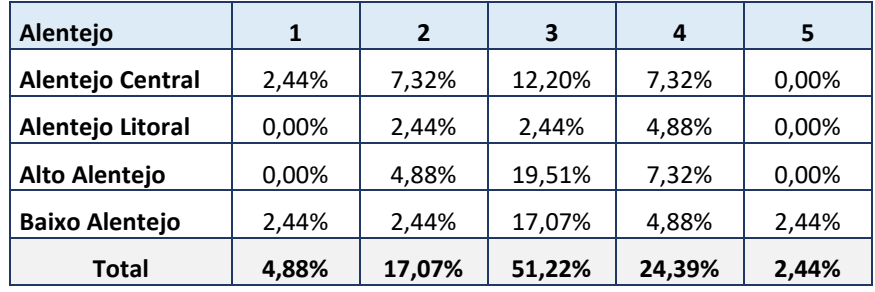

#### **Tabela 14 - Formação em SNC-AP (Municípios)**

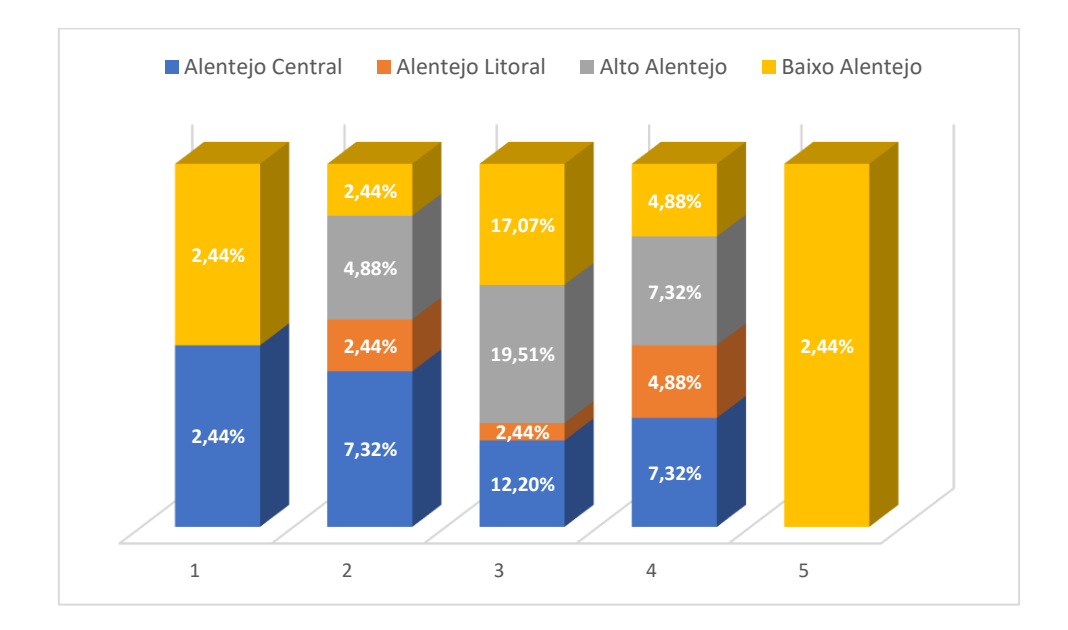

<span id="page-29-1"></span>**Gráfico 25 - Formação em SNC-AP (Municípios)**

A resposta a esta questão não foi consensual por parte dos inquiridos na medida em que a ponderação atribuída foi diferente, pois 50% concordou que a formação efetuada foi suficiente para trabalhar com o novo sistema contabilístico, 25% não tem ainda opinião sobre o assunto e os restantes 25% discordaram da afirmação.

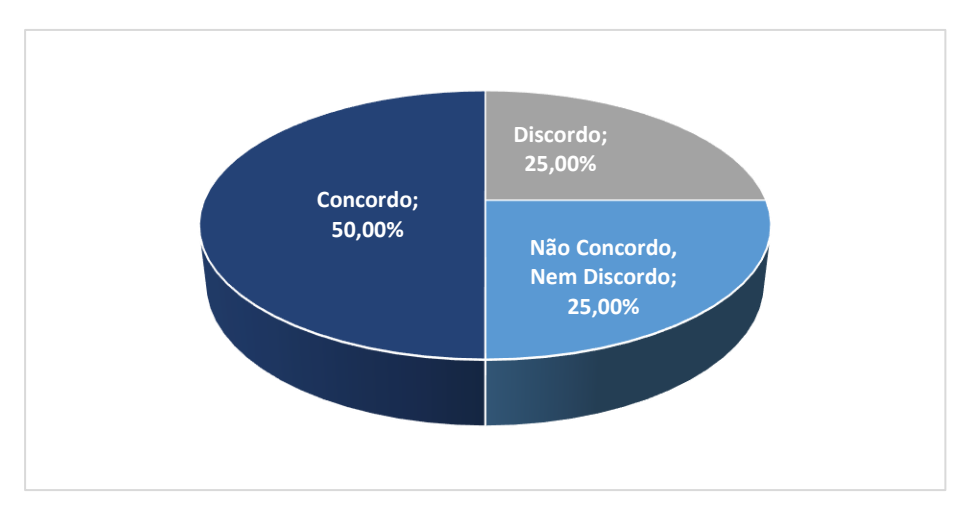

**Gráfico 26 - Formação em SNC-AP (CIMs)**

#### $\Box$  FREGUESIAS

No caso concreto das freguesias, a resposta à questão também não foi consensual, dado que se verificou uma dispersão pelas diferentes escalas de resposta. Apenas 2,76% manifestou concordância total, referenciando que a formação a que teve acesso foi suficiente para trabalhar com o novo sistema contabilístico.

<span id="page-30-0"></span>Somente uma freguesia não respondeu a esta questão.

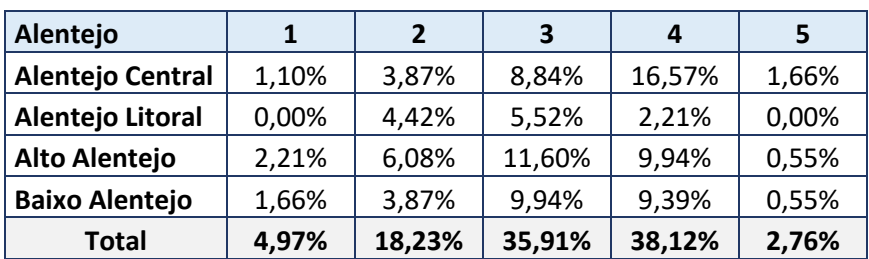

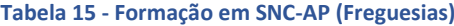

Escala de resposta: 1= Discordo Totalmente; 2= Discordo; 3= Não Concordo, Nem Discordo; 4 = Concordo; 5= Concordo Totalmente.

#### <span id="page-31-0"></span>2.2. 15 – MANUAL DE IMPLEMENTAÇÃO

Neste ponto, pretendia-se apurar se o manual de implementação do SNC-AP esclarece devidamente os executores quando surgem questões novas.

# MUNICÍPIOS

<span id="page-31-2"></span>As respostas a esta questão foram distribuídas pelas diferentes escalas de resposta, verifica-se que 53,66% ainda não tem opinião formada sobre este assunto.

| Alentejo              |       | 2      | 3      | 4      | 5     |
|-----------------------|-------|--------|--------|--------|-------|
| Alentejo Central      | 0,00% | 9,76%  | 17,07% | 2,44%  | 0,00% |
| Alentejo Litoral      | 0,00% | 4,88%  | 4,88%  | 0,00%  | 0,00% |
| Alto Alentejo         | 0,00% | 9,76%  | 17,07% | 4,88%  | 0,00% |
| <b>Baixo Alentejo</b> | 0,00% | 4,88%  | 14,63% | 7.32%  | 2.44% |
| <b>Total</b>          | 0,00% | 29,27% | 53,66% | 14,63% | 2,44% |

**Tabela 16 - Manual de Implementação (Municípios)**

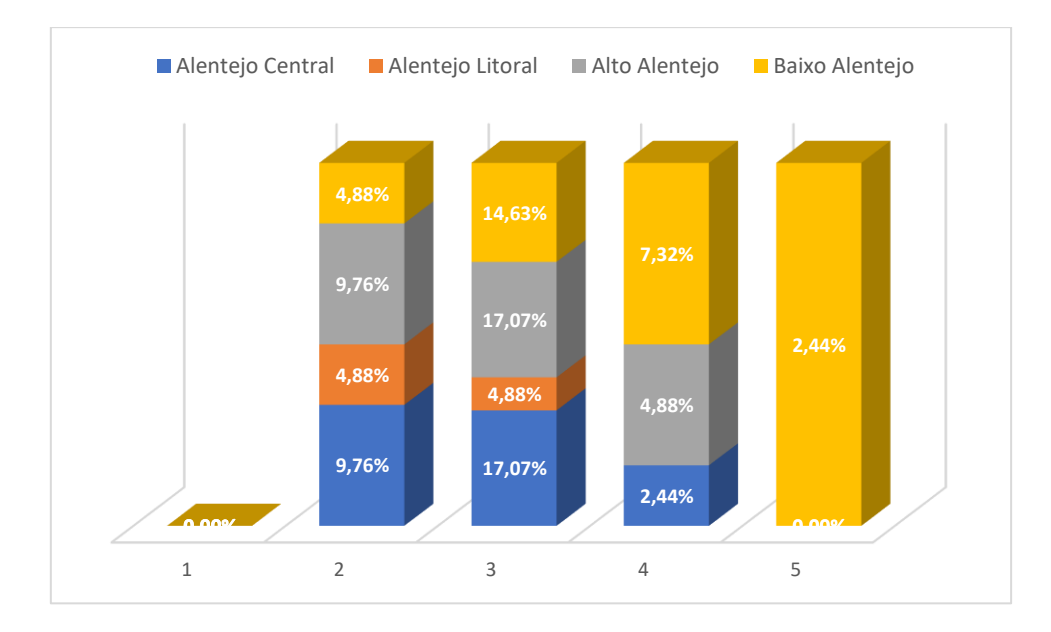

<span id="page-31-1"></span>**Gráfico 27 - Manual de Implementação (Municípios)**

Relativamente ao manual de implementação, verifica-se que 50% não formulou opinião sobre a questão n.º 15, contudo 25% concordam na utilidade do manual para esclarecer as dúvidas, e os restantes 25% discordaram da afirmação.

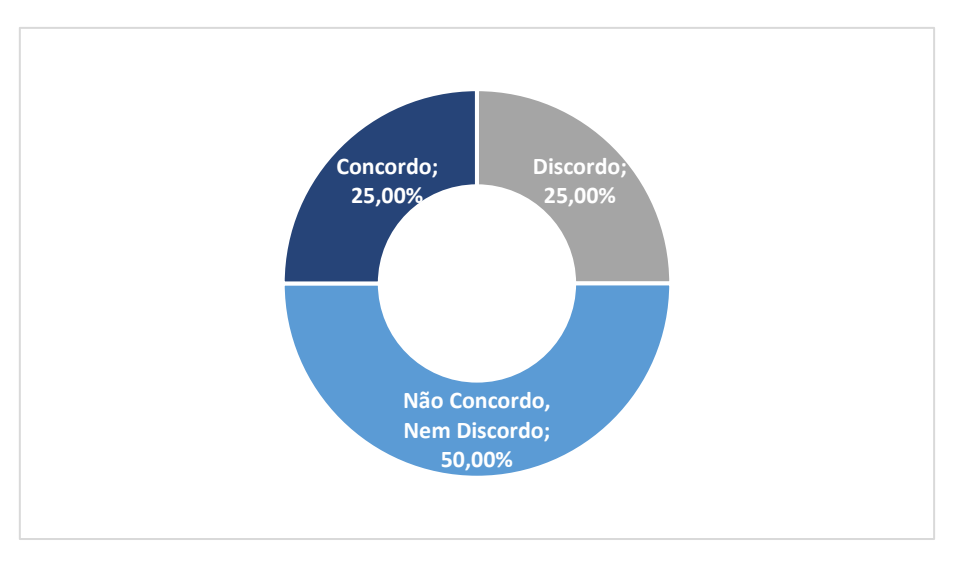

**Gráfico 28 - Manual de Implementação (CIMs)**

# $\Box$  FREGUESIAS

Tal como na questão anterior, as respostas por parte das Freguesias foram dispersas pelas escalas de resposta, ainda assim 34,27% concordou que o manual de implementação esclarece devidamente os executores quando surgem questões novas.

<span id="page-32-0"></span>Das freguesias que participaram no estudo, quatro não responderam a esta questão.

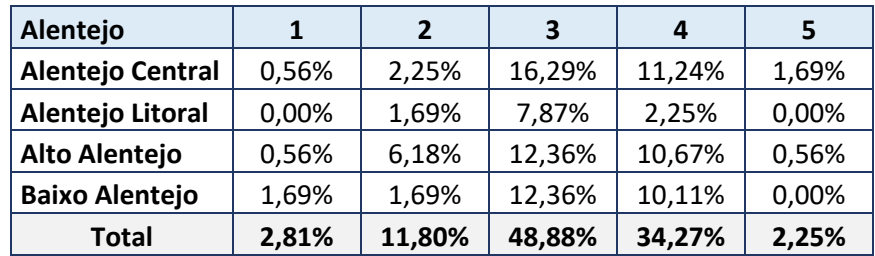

#### **Tabela 17 - Manual de Implementação (Freguesias)**

#### <span id="page-33-0"></span>2.2. 16 – GRUPO DE TRABALHO

Questionava-se neste ponto se consideravam útil a existência de um grupo de trabalho para esclarecer eventuais dúvidas que possam surgir.

# D MUNICÍPIOS

Nesta questão a maioria dos inquiridos respondeu que considera que seria útil a existência de um grupo de trabalho para esclarecer as eventuais dúvidas, pois podemos observar na tabela n.º 16 que recaiu uma maior concentração de respostas na classificação 5 (Concordo Totalmente) com 68,29%.

<span id="page-33-2"></span>

| Alentejo              | 1     | 2     | 3     | 4      | 5      |
|-----------------------|-------|-------|-------|--------|--------|
| Alentejo Central      | 0,00% | 0,00% | 2,44% | 9,76%  | 17,07% |
| Alentejo Litoral      | 0,00% | 0,00% | 0,00% | 0,00%  | 9,76%  |
| Alto Alentejo         | 0,00% | 0,00% | 2,44% | 7,32%  | 21,95% |
| <b>Baixo Alentejo</b> | 0,00% | 0,00% | 2,44% | 7,32%  | 19,51% |
| <b>Total</b>          | 0,00% | 0,00% | 7,32% | 24.39% | 68,29% |

**Tabela 18 - Grupo de Trabalho (Municípios)**

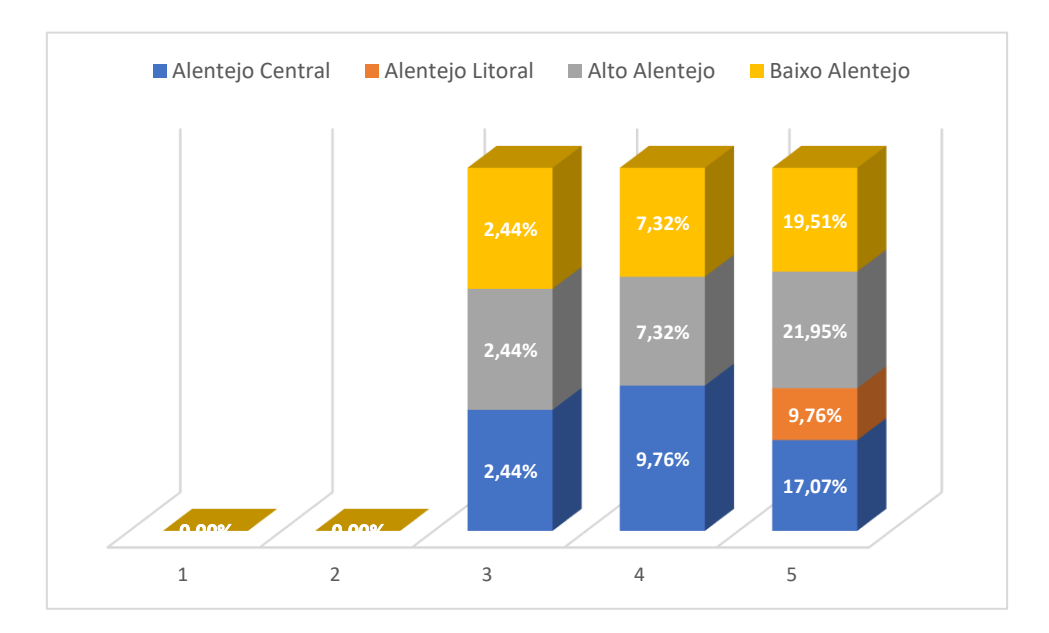

<span id="page-33-1"></span>**Gráfico 29 - Grupo de Trabalho (Municípios)**

A resposta a esta questão foi consensual, uma vez que todos consideraram que seria útil a existência de um grupo de trabalho, criado com o objetivo de esclarecer as eventuais dúvidas.

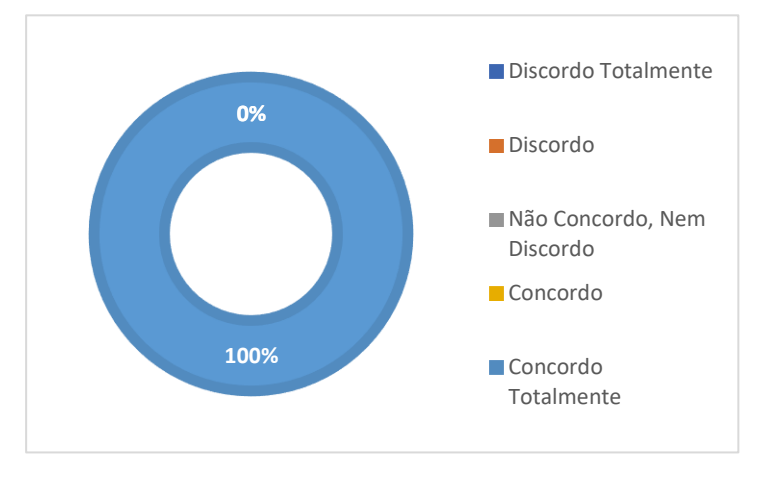

**Gráfico 30 - Grupo de Trabalho (CIMs)**

# $\square$  FREGUESIAS

<span id="page-34-1"></span>Conforme se pode observar na tabela 20, 40,66% concorda com a criação do grupo de trabalho e 44,20% manifesta concordância total com essa iniciativa.

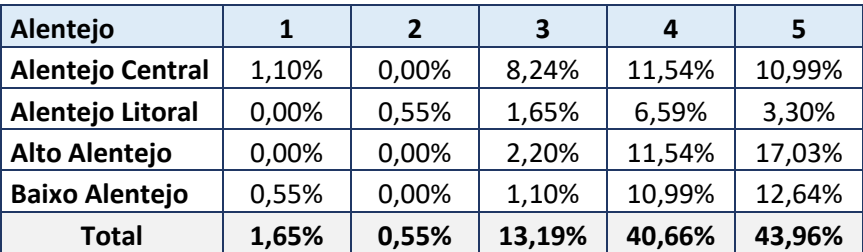

#### **Tabela 19 - Grupo de Trabalho (Freguesias)**

Escala de resposta: 1= Discordo Totalmente; 2= Discordo; 3= Não Concordo, Nem Discordo; 4= Concordo; 5= Concordo Totalmente.

# <span id="page-34-0"></span>2.2. 17 – TRANSFERÊNCIA DE FICHEIROS PARA O SISAL

No âmbito da entrada em vigor do SNC-AP foi criada pela DGAL a aplicação SISAL (Sistema de Informação para o Subsetor da Administração Local) de modo a cumprir o estipulado na Portaria n.º 128/2017 de 5 de abril. Questionava-se os organismos da administração local se a transferências dos ficheiros para a aplicação SISAL decorre sem quaisquer constrangimentos.

### MUNICÍPIOS

Os inquiridos atribuíram maior pontuação às duas primeiras escalas de resposta (Discordo totalmente e Discordo), o que demonstra que se tratou de um processo com alguma complexidade, na transferência dos ficheiros pedidos.

<span id="page-35-1"></span>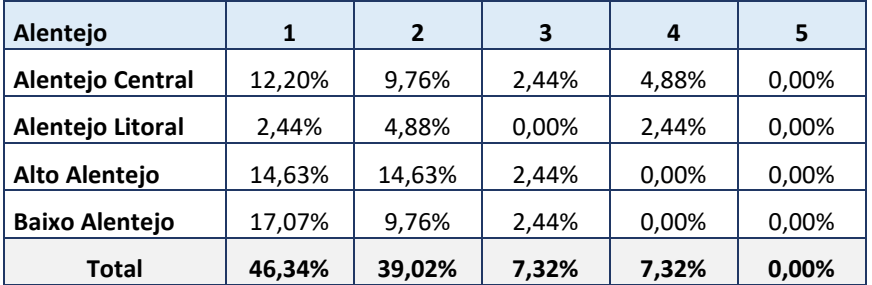

#### **Tabela 20 – SISAL (Municípios)**

Escala de resposta: 1= Discordo Totalmente; 2= Discordo; 3= Não Concordo, Nem Discordo; 4= Concordo; 5= Concordo Totalmente.

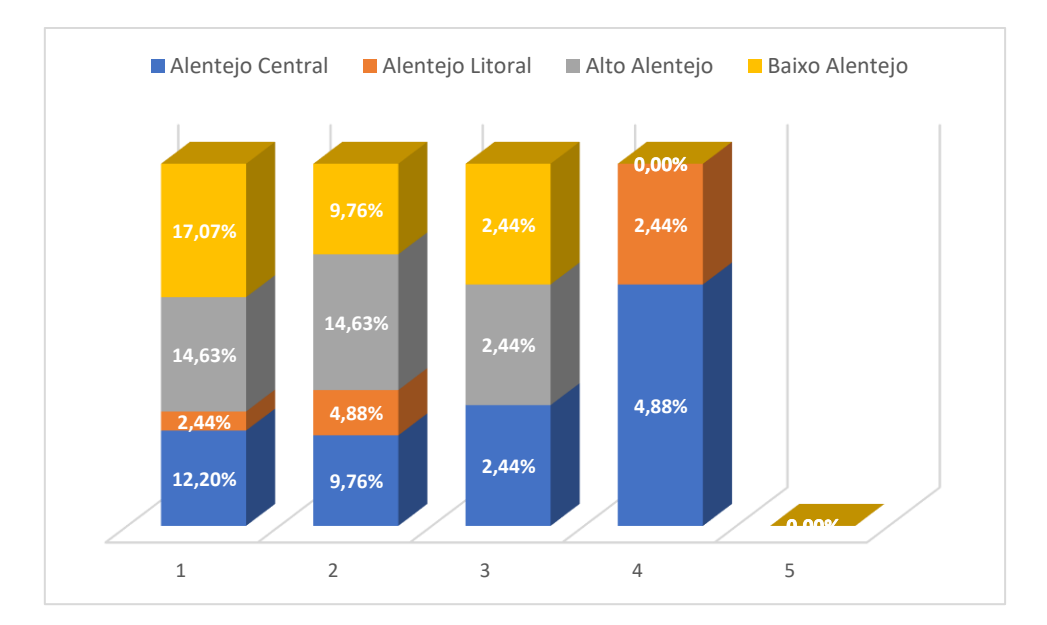

**Gráfico 31 - SISAL (Municípios)**

# <span id="page-35-0"></span> $\square$  COMUNIDADES INTERMUNICIPAIS

Nesta questão, as respostas incidiram sobre a escala n.º 3, n.º 1 e n.º 2 concordando com as designações inscritas.

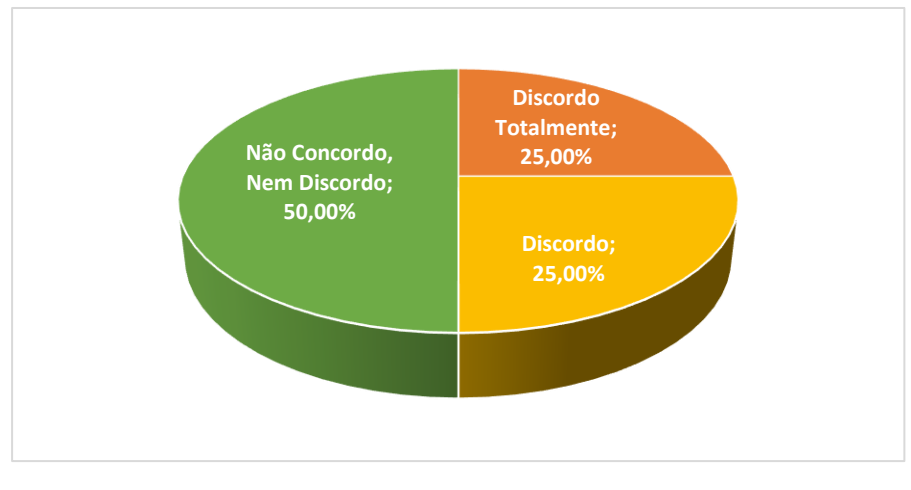

**Gráfico 32 - SISAL (CIMs)**

# $\square$  FREGUESIAS

Relativamente à transferência dos ficheiros para a aplicação SISAL, a maioria das freguesias demonstrou preocupação pelo facto de apresentar muitas dificuldades na submissão dos ficheiros, relacionadas com erros que estavam a surgir.

<span id="page-36-1"></span>Das freguesias envolvidas no estudo, três não responderam a esta questão.

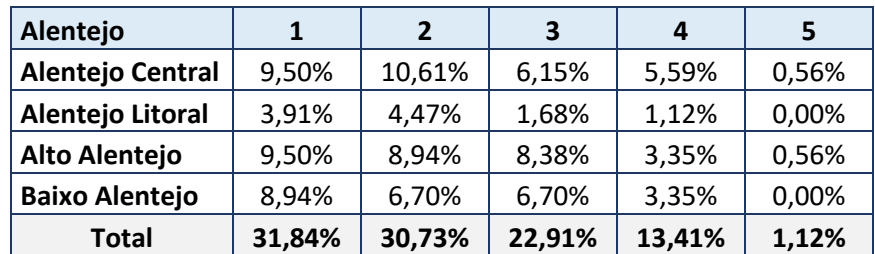

#### **Tabela 21 - SISAL (Freguesias)**

Escala de resposta: 1= Discordo Totalmente; 2= Discordo; 3= Não Concordo, Nem Discordo; 4= Concordo; 5= Concordo Totalmente.

# <span id="page-36-0"></span>2.2.18 – OPERAÇÕES DE TESOURARIA

A questão 18 está relacionada com as retenções em remunerações auferidas a entregar a entidades terceiras, uma vez que deixaram de ser consideradas operações de tesouraria. Questionámos se esta nova abordagem trouxe dificuldades na transição para o SNC‐AP.

# D MUNICÍPIOS

<span id="page-37-1"></span>A resposta a esta questão não foi consensual por parte dos inquiridos, contudo 41,46% sentiu algumas dificuldades nesta nova abordagem relacionada com as operações de tesouraria.

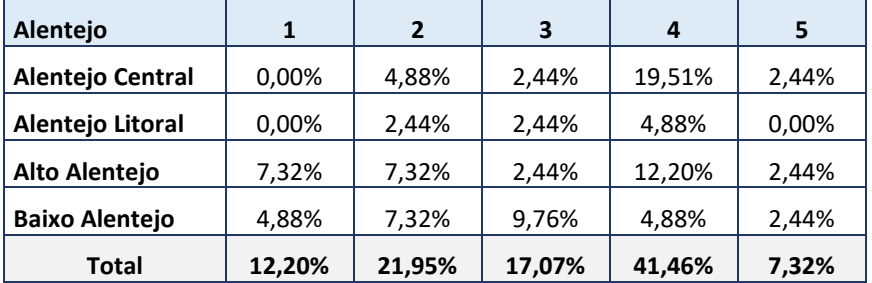

#### **Tabela 22 - Operações de Tesouraria**

Escala de resposta: 1= Discordo Totalmente; 2= Discordo; 3= Não Concordo, Nem Discordo; 4= Concordo; 5= Concordo Totalmente.

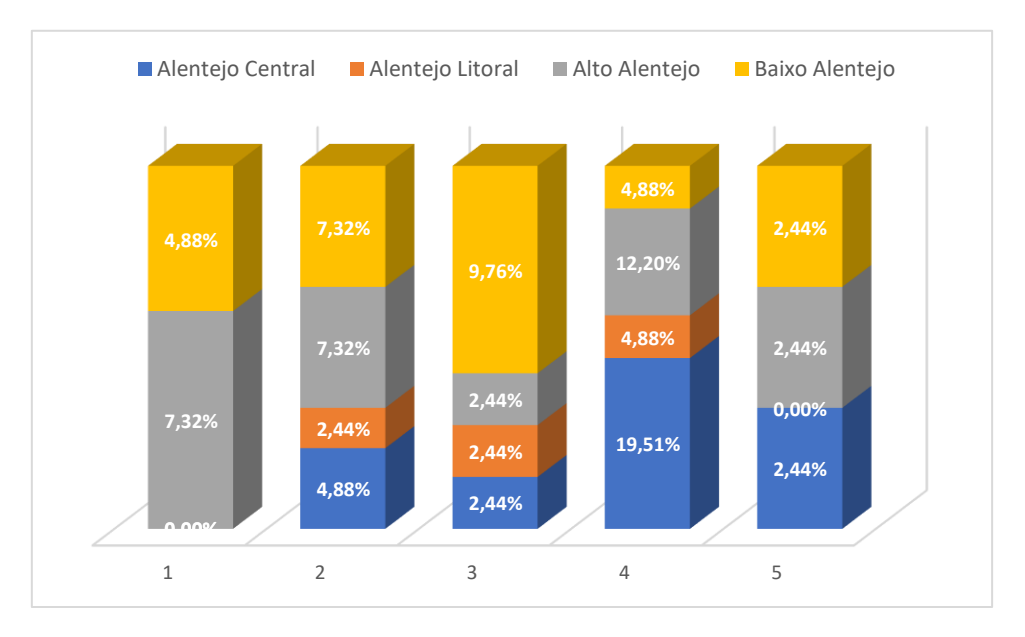

**Gráfico 33 - Operações de Tesouraria (Municípios)**

# <span id="page-37-0"></span> $\square$  COMUNIDADES INTERMUNICIPAIS

Neste caso, 50% dos inquiridos não concorda nem discorda, 25% discorda totalmente e por fim 25% concorda com a afirmação.

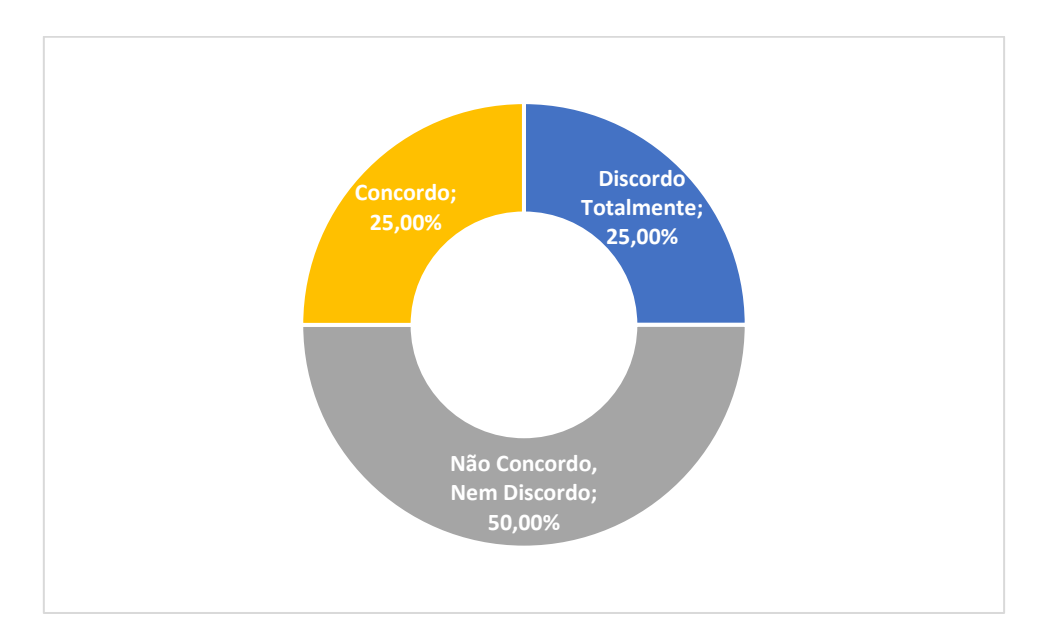

**Gráfico 34 - Operações de Tesouraria (CIMs)**

# <span id="page-38-1"></span> $\square$  FREGUESIAS

Como se pode observar na tabela 23, a opinião dos inquiridos encontra-se muito dividida, sendo que 25,97% concordou que este novo processo trouxe algumas dificuldades. Por fim, 27,62% não emitiu opinião sobre o assunto.

<span id="page-38-2"></span>Apenas uma das freguesias participantes no estudo não respondeu à questão.

| Alentejo                |        | $\mathfrak z$ | 3      | 4      |       |
|-------------------------|--------|---------------|--------|--------|-------|
| <b>Alentejo Central</b> | 2,21%  | 11,05%        | 9,39%  | 7,18%  | 2,21% |
| Alentejo Litoral        | 1,10%  | 2,76%         | 3,31%  | 4,42%  | 0,00% |
| Alto Alentejo           | 7,73%  | 8,84%         | 8,29%  | 4,42%  | 1,66% |
| <b>Baixo Alentejo</b>   | 2,21%  | 5,52%         | 6,63%  | 9,94%  | 1,10% |
| <b>Total</b>            | 13,26% | 28,18%        | 27,62% | 25,97% | 4,97% |

**Tabela 23 - Operações de Tesouraria (Freguesias)**

Escala de resposta: 1= Discordo Totalmente; 2= Discordo; 3= Não Concordo, Nem Discordo; 4= Concordo; 5= Concordo Totalmente.

#### <span id="page-38-0"></span>2.2.19 – TRANSIÇÃO PARA O SNC-AP

Pedia-se aos inquiridos para descreverem como se processou a transição do POCAL para o SNC-AP.

E quais foram os principais obstáculos com que se depararam.

# MUNICÍPIOS

Da parte dos Municípios, a maioria concorda que se tratou de um processo extremamente complexo, e que inevitavelmente traria obstáculos, dos quais se destacaram:

- i. Falta de capacidade de resposta do *software house* na resolução dos problemas que foram surgindo;
- ii. A instabilidade na definição do Plano de Contas da DGAL (relativo à transição para o SNC-AP), que foi permanentemente alterado até à entrada em vigor do SNC-AP;
- iii. A reclassificação do património que se tornou um processo muito moroso;
- iv. Formação insuficiente dos recursos humanos;
- v. Inexistência de uma entidade centralizadora que respondesse às questões em tempo útil.

# $\square$  COMUNIDADES INTERMUNICIPAIS

Também as Comunidades Intermunicipais sublinharam a complexidade da transição, e descreveram os obstáculos com que se depararam:

- i. Plano de Contas da DGAL, alvo de constantes alterações;
- ii. As configurações especificas na aplicação informática foram mais morosas que o esperado;
- iii. Reportes para o SISAL sujeitos ao encerramento do ano 2019;
- iv. Reclassificação dos ativos de acordo com a transição do CIBE para o CC2.

# $\Box$  FREGUESIAS

Nas freguesias do Alentejo, o processo de transição para o novo sistema contabilístico revelou-se menos complexo, dado que a maioria das freguesias se enquadram nas Microentidades. Contudo, se para algumas o processo ocorreu dentro da normalidade sem grandes dificuldades. Para outras, surgiram alguns obstáculos, que se relatam:

- i. Falta de capacidade de resposta por parte do *software house;*
- ii. Lançamento do pagamento das retenções;
- iii. Reporte dos mapas para o SISAL;
- iv. Importação dos cheques em trânsito;
- v. Aumento substancial do número de documentos;
- vi. Dificuldade na leitura dos mapas;
- vii. Diferenças em termos de terminologias.

### <span id="page-40-0"></span>2.2.20 – SUGESTÕES/MELHORIAS NO ÂMBITO DO SNC-AP

A última questão pedia aos inquiridos para apresentar sugestões/melhorias no decorrer da implementação do SNC-AP, de forma a assegurar a sua boa continuidade.

# MUNICÍPIOS

Dos 41 Municípios, 10 não responderam a esta questão, os restantes 31 apresentaram diferentes sugestões/melhorias, das quais se destacam as seguintes:

- i. Criação de um grupo de trabalho, com representantes dos vários Municípios, para discussão destas matérias, e disseminação de boas práticas;
- ii. Formação mais adequada à realidade dos municípios;
- iii. Maior atenção com as questões relacionadas com o Património Municipal;
- iv. A definição da carreira e a urgente obrigatoriedade de nomeação do responsável pela contabilidade, o contabilista público;
- v. Uma maior divulgação de informação técnica (FAQs) elaboradas pela comissão de normalização contabilística e outras entidades para uma uniformização do registo contabilístico;
- vi. Apoio das entidades institucionais CCDR e DGAL, por exemplo com a criação de linha telefónica que prestasse apoio a questões do dia a dia, com respostas em tempo útil;
- vii. Criação de um grupo de trabalho do tipo SATAPOCAL para uniformizar procedimentos e responder a questões;
- viii. Formação continua (mesmo por zoom).

# $\square$  COMUNIDADES INTERMUNICIPAIS

Apenas uma das Comunidades Intermunicipais não respondeu a esta questão concreta, no entanto foram também apresentadas sugestões/melhorias:

- i. Disponibilização de informação sobre dificuldades frequentemente sentidas pelos vários organismos e respetiva indicação de procedimentos a seguir;
- ii. Criação de um grupo de trabalho para partilha de informação e esclarecimento de dúvidas;
- iii. Ações de formação SNC-AP com casos práticos (Exemplo: o processo e a elaboração da prestação de contas ao abrigo do novo normativo contabilístico).

# **D** FREGUESIAS

Das 182 Freguesias participantes no estudo, 82 não responderam a esta questão. Contudo, foram apresentadas diversas sugestões/melhorias:

- i. Maior número de ações de formação para funcionários e executivos;
- ii. Melhoria da funcionalidade SISAL para reporte dos mapas;
- iii. Identificar quem é o contabilista público, que seria uma pessoa com formação especifica;
- iv. Criação de uma equipa permanente e acessível para apoio telefónico com acesso fácil e sem custo financeiro, para rápido esclarecimento;
- v. O envio de informação por correio eletrónico sobre as alterações, nomeadamente classificadores e plano, assim como informação dos conteúdos dos mapas do SISAL.

# <span id="page-42-0"></span>**3. SÍNTESE CONCLUSIVA**

Agradecemos a participação dos Municípios, Comunidades Intermunicipais e Freguesias envolvidas no estudo pela sua disponibilidade em responder ao questionário. Das 282 entidades contactadas, foram obtidas 227 respostas no período compreendido entre abril e dezembro de 2020, o que corresponde a 80,5% de inquéritos validados.

Em síntese, constatamos que todos os Municípios, Comunidades Intermunicipais e Freguesias, à exceção de uma freguesia, conseguiram implementar o SNC-AP, a 1 de janeiro de 2020.

No entanto, os intervenientes frisaram a complexidade inerente à transição do POCAL para o SNC-AP, que provocou constrangimentos na fase de adaptação a este novo sistema contabilístico, das quais se destacaram: a falta de capacidade de resposta dos *softwares houses*, a instabilidade na definição do Plano de Contas da DGAL e a inexistência de uma entidade centralizadora que respondesse às questões em tempo útil.

Também foram apresentadas diversas sugestões/melhorias no sentido de promover o melhor desempenho possível futuro no âmbito deste novo normativo, tais como a criação de um grupo de trabalho e a formação mais adequada à realidade das entidades da administração local.

Concluímos que se tratou de um processo muito exigente que incutiu um esforço acrescido da parte de todos os intervenientes (Entidades da Administração Local, DGAL, Softwares Houses), para que a transição se efetuasse da melhor forma possível.

De facto, é de extrema relevância a divulgação de informação contabilística que facilite e esclareça determinadas questões relacionadas com o trabalho diário no sentido de contribuir para a homogeneização de processos, dado que se pretende uma gestão mais eficiente das finanças públicas. Mais decorre a importância de clarificar para qual entidade devem recorrer as entidades da administração local quando surgem dúvidas quer sejam de natureza contabilística, quer sejam as relacionadas com o manual de implementação, entre outras (CNC, Unileo, DGAL, etc).

# <span id="page-43-0"></span>**4. BIBLIOGRAFIA**

- **Decreto-Lei n.º 192/2015** Aprova o Sistema Contabilístico para as Administrações Públicas
- **Decreto-Lei n. º84/2019 –** Estabelece as normas de execução do Orçamento do Estado para 2019;
- **Questionários sobre a implementação do SNC-AP nas Autarquias do Alentejo.**

# <span id="page-44-0"></span>**5. ANEXO – QUESTIONÁRIO SNC-AP**

# **Questionário sobre a Implementação do SNC-AP<sup>1</sup> nas Autarquias do Alentejo**

O Decreto-Lei n.º 192/2015 de 11 de Setembro aprova o Sistema de Normalização para as Administrações Públicas. Após sucessivos adiamentos, o Decreto-Lei n.º 84/2019, nos termos do disposto no n.º 1 do art.º 98.º da Lei do Orçamento de Estado, estabelece que o prazo para a adoção do SNC-AP para as entidades da Administração local é prorrogado para 1 de Janeiro de 2020.

No âmbito da implementação do SNC-AP, a CCDRA (Comissão de Coordenação Regional do Alentejo) decidiu proceder à elaboração de um breve questionário, com o objetivo de percecionar a existência das dificuldades sentidas no processo de transição para o novo sistema contabilístico.

O presente questionário está dividido em duas partes, a primeira parte refere-se à análise de diagnóstico da situação da entidade em relação à implementação do SNC-AP, na segunda parte pretende-se aferir a opinião dos executores sobre a matéria em apreço.

# NOME DO RESPONSÁVEL PELA CONTABILIDADE

#### CARGO DO RESPONSÁVEL PELO PREENCHIMENTO

ASSINATURA

<sup>1</sup> SNC-AP – Sistema de Normalização Contabilística para as Administrações Públicas

#### **PARTE I**

### Questão 1- Identifique a sua entidade:

 $\Box$  MUNICÍPIO DE\_\_\_\_\_

 $\Box$  COMUNIDADE INTERMUNICIPAL (CIM) DO

Questão 2 - O SNC-AP foi implementado na sua Autarquia após a última prorrogação, a 1 de janeiro de 2020?

 $\Box$  SIM. □ NÃO. Porquê?

# Questão 3 - Em que regime do SNC-AP a sua Autarquia se enquadra:

- $\Box$  REGIME GERAL
- $\Box$  REGIME DAS PEQUENAS ENTIDADES
- $\Box$  REGIME DAS MICROENTIDADES

Questão 4 - Já tem o Balanço Inicial em SNC-AP?

 $\Box$  SIM. □ NÃO. Porquê?

Questão 5 - Descreva quais os passos necessários, à fase de transição para o novo sistema contabilístico, que se encontram por executar?

Questão 6 - Podem ocorrer situações em que os dois sistemas contabilísticos (POCAL<sup>2</sup> e SNC-AP) estejam a operar em simultâneo. Encontra-se nessa situação?

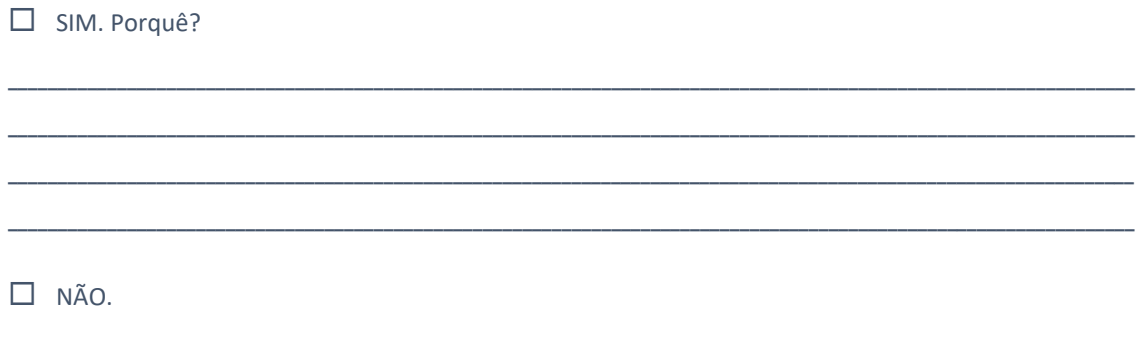

# Questão 7 - Qual é o Software House que utiliza na sua entidade?

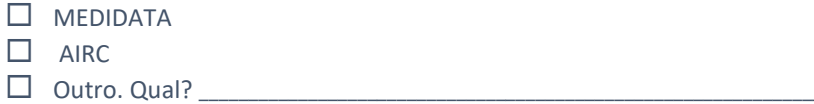

# Questão 8 - Após a conversão da tabela de equivalências do POCAL para o SNC-AP, como considera que correu a migração dos dados para a nova aplicação?

Questão 9 - As tarefas básicas que executava em POCAL consegue realizá-las com facilidade em SNC-AP?

 $\square$  SIM  $\Box$  NÃO. Porquê?

<sup>&</sup>lt;sup>2</sup> POCAL - Plano Oficial de Contabilidade das Autarquias Locais

**Questão 10 - Antes da implementação do SNC-AP teve acesso a formação?**

 $\square$  SIM

□ NÃO. Porquê?

**Questão 11 - Quando surgem dúvidas relacionadas com o SNC-AP, onde e/ou a quem recorre para esclarecê-las?**

**\_\_\_\_\_\_\_\_\_\_\_\_\_\_\_\_\_\_\_\_\_\_\_\_\_\_\_\_\_\_\_\_\_\_\_\_\_\_\_\_\_\_\_\_\_\_\_\_\_\_\_\_\_\_\_\_\_\_\_\_\_\_\_\_\_\_\_\_\_\_\_\_\_\_\_\_\_\_\_\_\_\_\_\_\_\_\_\_\_\_\_\_\_\_\_\_\_\_\_\_\_\_\_\_\_\_\_\_\_\_\_\_\_\_\_ \_\_\_\_\_\_\_\_\_\_\_\_\_\_\_\_\_\_\_\_\_\_\_\_\_\_\_\_\_\_\_\_\_\_\_\_\_\_\_\_\_\_\_\_\_\_\_\_\_\_\_\_\_\_\_\_\_\_\_\_\_\_\_\_\_\_\_\_\_\_\_\_\_\_\_\_\_\_\_\_\_\_\_\_\_\_\_\_\_\_\_\_\_\_\_\_\_\_\_\_\_\_\_\_\_\_\_\_\_\_\_\_\_\_ \_\_\_\_\_\_\_\_\_\_\_\_\_\_\_\_\_\_\_\_\_\_\_\_\_\_\_\_\_\_\_\_\_\_\_\_\_\_\_\_\_\_\_\_\_\_\_\_\_\_\_\_\_\_\_\_\_\_\_\_\_\_\_\_\_\_\_\_\_\_\_\_\_\_\_\_\_\_\_\_\_\_\_\_\_\_\_\_\_\_\_\_\_\_\_\_\_\_\_\_\_\_\_\_\_\_\_\_\_\_\_\_\_\_ \_\_\_\_\_\_\_\_\_\_\_\_\_\_\_\_\_\_\_\_\_\_\_\_\_\_\_\_\_\_\_\_\_\_\_\_\_\_\_\_\_\_\_\_\_\_\_\_\_\_\_\_\_\_\_\_\_\_\_\_\_\_\_\_\_\_\_\_\_\_\_\_\_\_\_\_\_\_\_\_\_\_\_\_\_\_\_\_\_\_\_\_\_\_\_\_\_\_\_\_\_\_\_\_\_\_\_\_\_\_\_\_\_\_**

**\_\_\_\_\_\_\_\_\_\_\_\_\_\_\_\_\_\_\_\_\_\_\_\_\_\_\_\_\_\_\_\_\_\_\_\_\_\_\_\_\_\_\_\_\_\_\_\_\_\_\_\_\_\_\_\_\_\_\_\_\_\_\_\_\_\_\_\_\_\_\_\_\_\_\_\_\_\_\_\_\_\_\_\_\_\_\_\_\_\_\_\_\_\_\_\_\_\_\_\_\_\_\_\_\_\_\_\_\_\_\_\_\_\_\_ \_\_\_\_\_\_\_\_\_\_\_\_\_\_\_\_\_\_\_\_\_\_\_\_\_\_\_\_\_\_\_\_\_\_\_\_\_\_\_\_\_\_\_\_\_\_\_\_\_\_\_\_\_\_\_\_\_\_\_\_\_\_\_\_\_\_\_\_\_\_\_\_\_\_\_\_\_\_\_\_\_\_\_\_\_\_\_\_\_\_\_\_\_\_\_\_\_\_\_\_\_\_\_\_\_\_\_\_\_\_\_\_\_\_ \_\_\_\_\_\_\_\_\_\_\_\_\_\_\_\_\_\_\_\_\_\_\_\_\_\_\_\_\_\_\_\_\_\_\_\_\_\_\_\_\_\_\_\_\_\_\_\_\_\_\_\_\_\_\_\_\_\_\_\_\_\_\_\_\_\_\_\_\_\_\_\_\_\_\_\_\_\_\_\_\_\_\_\_\_\_\_\_\_\_\_\_\_\_\_\_\_\_\_\_\_\_\_\_\_\_\_\_\_\_\_\_\_\_ \_\_\_\_\_\_\_\_\_\_\_\_\_\_\_\_\_\_\_\_\_\_\_\_\_\_\_\_\_\_\_\_\_\_\_\_\_\_\_\_\_\_\_\_\_\_\_\_\_\_\_\_\_\_\_\_\_\_\_\_\_\_\_\_\_\_\_\_\_\_\_\_\_\_\_\_\_\_\_\_\_\_\_\_\_\_\_\_\_\_\_\_\_\_\_\_\_\_\_\_\_\_\_\_\_\_\_\_\_\_\_\_\_\_**

# **PARTE II**

**Questão 12 -** Escala de resposta: 1=Muito insatisfeito; 2=Insatisfeito; 3=Nem Satisfeito Nem Insatisfeito; 4= Satisfeito; 5= Muito Satisfeito

**Qual o seu grau de satisfação com o '***software house'* **durante o processo de transição para o novo sistema contabilístico, SNC-AP? 1 2 3 4 5**

\_\_\_\_\_\_\_\_\_\_\_\_\_\_\_\_\_\_\_\_\_\_\_\_\_\_\_\_\_\_\_\_\_\_\_\_\_\_\_\_\_\_\_\_\_\_\_\_\_\_\_\_\_\_\_\_\_\_\_\_\_\_\_\_\_\_\_\_\_\_\_\_\_\_\_\_\_\_\_\_

\_\_\_\_\_\_\_\_\_\_\_\_\_\_\_\_\_\_\_\_\_\_\_\_\_\_\_\_\_\_\_\_\_\_\_\_\_\_\_\_\_\_\_\_\_\_\_\_\_\_\_\_\_\_\_\_\_\_\_\_\_\_\_\_\_\_\_\_\_\_\_\_\_\_\_\_\_\_\_\_\_\_\_\_\_\_\_\_\_\_

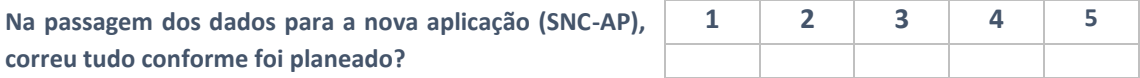

**Questão 14 -** Escala de resposta: 1=Discordo Totalmente; 2=Discordo; 3= Não Concordo Nem Discordo; 4=Concordo; 5= Concordo Totalmente.

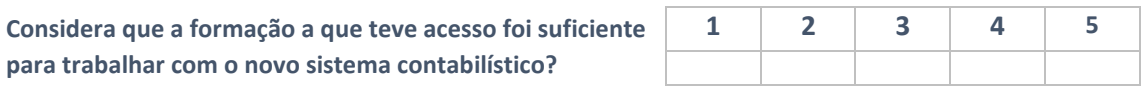

\_\_\_\_\_\_\_\_\_\_\_\_\_\_\_\_\_\_\_\_\_\_\_\_\_\_\_\_\_\_\_\_\_\_\_\_\_\_\_\_\_\_\_\_\_\_\_\_\_\_\_\_\_\_\_\_\_\_\_\_\_\_\_\_\_\_\_\_\_\_\_\_\_\_\_\_\_\_\_\_\_\_\_\_\_\_\_\_\_\_\_\_\_\_\_

\_\_\_\_\_\_\_\_\_\_\_\_\_\_\_\_\_\_\_\_\_\_\_\_\_\_\_\_\_\_\_\_\_\_\_\_\_\_\_\_\_\_\_\_\_\_\_\_\_\_\_\_\_\_\_\_\_\_\_\_\_\_\_\_\_\_\_\_\_\_\_\_\_\_\_\_\_\_\_\_\_\_\_\_\_\_\_\_\_\_\_\_\_\_\_

\_\_\_\_\_\_\_\_\_\_\_\_\_\_\_\_\_\_\_\_\_\_\_\_\_\_\_\_\_\_\_\_\_\_\_\_\_\_\_\_\_\_\_\_\_\_\_\_\_\_\_\_\_\_\_\_\_\_\_\_\_\_\_\_\_\_\_\_\_\_\_\_\_\_\_\_\_\_\_\_\_\_\_\_\_\_\_\_\_\_\_\_\_\_\_

\_\_\_\_\_\_\_\_\_\_\_\_\_\_\_\_\_\_\_\_\_\_\_\_\_\_\_\_\_\_\_\_\_\_\_\_\_\_\_\_\_\_\_\_\_\_\_\_\_\_\_\_\_\_\_\_\_\_\_\_\_\_\_\_\_\_\_\_\_\_\_\_\_\_\_\_\_\_\_\_\_\_\_\_\_\_\_\_\_\_\_\_\_\_

**Questão 15 -** Escala de resposta: 1=Discordo Totalmente; 2=Discordo; 3= Não Concordo Nem Discordo; 4=Concordo; 5= Concordo Totalmente.

**O manual de implementação do SNC-AP esclarece devidamente os executores quando surgem questões novas? 1 2 3 4 5**

**Questão 16 -** Escala de resposta: 1=Discordo Totalmente; 2=Discordo; 3= Não Concordo Nem Discordo; 4=Concordo; 5= Concordo Totalmente.

**Considera que seria útil a existência de um grupo de trabalho para esclarecer eventuais dúvidas que possam surgir?**

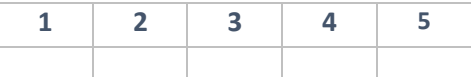

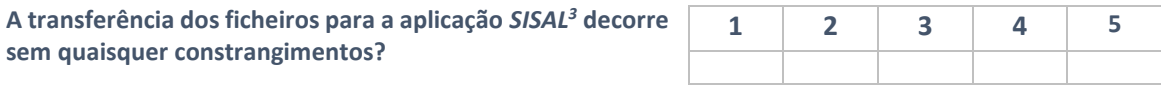

<sup>3</sup> SISAL - Sistema de Informação para o Subsetor da Administração Local

**Questão 18 -** Escala de resposta: 1=Discordo Totalmente; 2=Discordo; 3= Não Concordo Nem Discordo; 4=Concordo; 5= Concordo Totalmente.

**As retenções em remunerações auferidas a entregar a entidades terceiras deixaram de ser consideradas operações de tesouraria. Esta nova abordagem trouxe dificuldades na transição para o SNC-AP?**

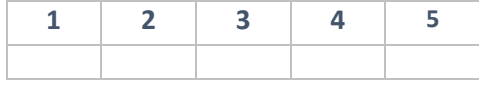

**Questão 19 - Na sua opinião, como descreve a transição do POCAL para o SNC-AP. E quais foram os principiais obstáculos com que se deparou?**

**\_\_\_\_\_\_\_\_\_\_\_\_\_\_\_\_\_\_\_\_\_\_\_\_\_\_\_\_\_\_\_\_\_\_\_\_\_\_\_\_\_\_\_\_\_\_\_\_\_\_\_\_\_\_\_\_\_\_\_\_\_\_\_\_\_\_\_\_\_\_\_\_\_\_\_\_\_\_\_\_\_\_\_\_\_\_\_\_\_\_\_\_\_\_\_\_\_\_\_\_\_\_\_\_\_\_\_\_\_\_\_\_\_\_\_ \_\_\_\_\_\_\_\_\_\_\_\_\_\_\_\_\_\_\_\_\_\_\_\_\_\_\_\_\_\_\_\_\_\_\_\_\_\_\_\_\_\_\_\_\_\_\_\_\_\_\_\_\_\_\_\_\_\_\_\_\_\_\_\_\_\_\_\_\_\_\_\_\_\_\_\_\_\_\_\_\_\_\_\_\_\_\_\_\_\_\_\_\_\_\_\_\_\_\_\_\_\_\_\_\_\_\_\_\_\_\_\_\_\_ \_\_\_\_\_\_\_\_\_\_\_\_\_\_\_\_\_\_\_\_\_\_\_\_\_\_\_\_\_\_\_\_\_\_\_\_\_\_\_\_\_\_\_\_\_\_\_\_\_\_\_\_\_\_\_\_\_\_\_\_\_\_\_\_\_\_\_\_\_\_\_\_\_\_\_\_\_\_\_\_\_\_\_\_\_\_\_\_\_\_\_\_\_\_\_\_\_\_\_\_\_\_\_\_\_\_\_\_\_\_\_\_\_\_ \_\_\_\_\_\_\_\_\_\_\_\_\_\_\_\_\_\_\_\_\_\_\_\_\_\_\_\_\_\_\_\_\_\_\_\_\_\_\_\_\_\_\_\_\_\_\_\_\_\_\_\_\_\_\_\_\_\_\_\_\_\_\_\_\_\_\_\_\_\_\_\_\_\_\_\_\_\_\_\_\_\_\_\_\_\_\_\_\_\_\_\_\_\_\_\_\_\_\_\_\_\_\_\_\_\_\_\_\_\_\_\_\_\_**

\_\_\_\_\_\_\_\_\_\_\_\_\_\_\_\_\_\_\_\_\_\_\_\_\_\_\_\_\_\_\_\_\_\_\_\_\_\_\_\_\_\_\_\_\_\_\_\_\_\_\_\_\_\_\_\_\_\_\_\_\_\_\_\_\_\_\_\_\_\_\_\_\_\_\_\_\_\_\_\_\_\_\_\_\_\_\_\_\_\_\_\_\_\_\_

**Questão 20 - No decorrer da implementação do SNC-AP e para assegurar a sua boa continuidade, que sugestões/melhorias apresentaria?** 

**\_\_\_\_\_\_\_\_\_\_\_\_\_\_\_\_\_\_\_\_\_\_\_\_\_\_\_\_\_\_\_\_\_\_\_\_\_\_\_\_\_\_\_\_\_\_\_\_\_\_\_\_\_\_\_\_\_\_\_\_\_\_\_\_\_\_\_\_\_\_\_\_\_\_\_\_\_\_\_\_\_\_\_\_\_\_\_\_\_\_\_\_\_\_\_\_\_\_\_\_\_\_\_\_\_\_\_\_\_\_\_\_\_\_\_ \_\_\_\_\_\_\_\_\_\_\_\_\_\_\_\_\_\_\_\_\_\_\_\_\_\_\_\_\_\_\_\_\_\_\_\_\_\_\_\_\_\_\_\_\_\_\_\_\_\_\_\_\_\_\_\_\_\_\_\_\_\_\_\_\_\_\_\_\_\_\_\_\_\_\_\_\_\_\_\_\_\_\_\_\_\_\_\_\_\_\_\_\_\_\_\_\_\_\_\_\_\_\_\_\_\_\_\_\_\_\_\_\_\_ \_\_\_\_\_\_\_\_\_\_\_\_\_\_\_\_\_\_\_\_\_\_\_\_\_\_\_\_\_\_\_\_\_\_\_\_\_\_\_\_\_\_\_\_\_\_\_\_\_\_\_\_\_\_\_\_\_\_\_\_\_\_\_\_\_\_\_\_\_\_\_\_\_\_\_\_\_\_\_\_\_\_\_\_\_\_\_\_\_\_\_\_\_\_\_\_\_\_\_\_\_\_\_\_\_\_\_\_\_\_\_\_\_\_ \_\_\_\_\_\_\_\_\_\_\_\_\_\_\_\_\_\_\_\_\_\_\_\_\_\_\_\_\_\_\_\_\_\_\_\_\_\_\_\_\_\_\_\_\_\_\_\_\_\_\_\_\_\_\_\_\_\_\_\_\_\_\_\_\_\_\_\_\_\_\_\_\_\_\_\_\_\_\_\_\_\_\_\_\_\_\_\_\_\_\_\_\_\_\_\_\_\_\_\_\_\_\_\_\_\_\_\_\_\_\_\_\_\_**

Gratos pela sua atenção.